**CHANGE 4** 

# DEPARTMENT OF THE ARMY TECHNICAL BULLETIN

# CALIBRATION PROCEDURE FOR ATTENUATORS, FIXED AND VARIABLE (10 MHZ TO 40 GHZ) (GENERAL)

Headquarters, Department of the Army, Washington, DC

20 March 2008

Distribution Statement A: Approved for public release; distribution is unlimited.

TB 9-4931-523-35, 14 May 2003, is changed as follows:

1. Remove old pages and insert new pages as indicated below. New or changed material is indicated by a vertical bar in the margin of the page.

Remove Pages A7and A8 A17 and A18 A7 and A8 A17 and A18

2. File this change sheet in front of the publication for reference purposes.

By Order of the Secretary of the Army:

GEORGE W. CASEY, JR. General, United States Army Chief of Staff

Official

JOYCE E. MORROW

Administrative Assistant to the

Secretary of the Army

0802824

## Distribution:

To be distributed in accordance with IDN 342070, requirements for calibration procedure TB 9-4931-5231-35.

**CHANGE 3** 

# DEPARTMENT OF THE ARMY TECHNICAL BULLETIN

# CALIBRATION PROCEDURE FOR ATTENUATORS, FIXED AND VARIABLE (10 MHZ TO 40 GHZ) (GENERAL)

Headquarters, Department of the Army, Washington, DC

17 July 2007

Distribution Statement A: Approved for public release; distribution is unlimited.

TB 9-4931-523-35, 14 May 2003, is changed as follows:

1. Remove old pages and insert new pages as indicated below. New or changed material is indicated by a vertical bar in the margin of the page.

Remove Pages
A3 and A4
A17 and A18

A3 and A4 A17 and A18

2. File this change sheet in front of the publication for reference purposes.

By Order of the Secretary of the Army:

GEORGE W. CASEY, JR. General, United States Army Chief of Staff

Official

JOYCE E. MORROW
Administrative Assistant to the
Secretary of the Army

0714305

#### Distribution:

To be distributed in accordance with IDN 342070, requirements for calibration procedure TB 9-4931-5231-35.

**CHANGE 2** 

# DEPARTMENT OF THE ARMY TECHNICAL BULLETIN

# CALIBRATION PROCEDURE FOR ATTENUATORS, FIXED AND VARIABLE (10 MHZ TO 40 GHZ) (GENERAL)

Headquarters, Department of the Army, Washington, DC 15 December 2006

Distribution Statement A: Approved for public release; distribution is unlimited. TB 9-4931-523-35, 14 May 2003, is changed as follows:

1. Remove old pages and insert new pages as indicated below. New or changed material is indicated by a vertical bar in the margin of the page.

Remove Pages A-15 and A-16 Insert Pages A-15 and A-16

2. File this change sheet in front of the publication for reference purposes.

By Order of the Secretary of the Army:

Official:

JOYCE E. MORROW Administrative Assistant to the Secretary of the Army

Jape E. Morin

0629001

PETER J. SCHOOMAKER General, United States Army Chief of Staff

#### Distribution:

To be distributed in accordance with IDN 342070, requirements for calibration procedure TB 9-4931-523-35.

CHANGE 1

# DEPARTMENT OF THE ARMY TECHNICAL BULLETIN

# CALIBRATION PROCEDURE FOR ATTENUATORS, FIXED AND VARIABLE (10 MHZ TO 40 GHZ) (GENERAL)

Headquarters, Department of the Army, Washington, DC 5 August 2004

Distribution Statement A: Approved for public release; distribution is unlimited.

TB 9-4931-523-35, 14 May 2003, is changed as follows:

1. Remove old pages and insert new pages as indicated below. New or changed material is indicated by a vertical bar in the margin of the page.

Remove Pages A7 and A8 A17 and A18

A7 and A8 A17 and A18

2. File this change sheet in front of the publication for reference purposes.

By Order of the Secretary of the Army:

Official:

PETER J. SCHOOMAKER

General, United States Army Chief of Staff

Administrative Assistant to the Secretary of the Army

0416003

Distribution:

To be distributed in accordance with IDN 342070, requirements for TB 9-4931-523-35.

# CALIBRATION PROCEDURE FOR ATTENUATORS, FIXED AND VARIABLE (10 MHZ TO 40 GHZ) (GENERAL)

Headquarters, Department of the Army, Washington, DC 14 May 2003

Approved for public release; distribution is unlimited

#### REPORTING OF ERRORS AND RECOMMENDING IMPROVEMENTS

You can improve this manual. If you find any mistakes or if you know of a way to improve these procedures, please let us know. Mail your letter, DA Form 2028 (Recommended Changes to Publications and Blank Forms), or DA Form 2028-2 directly to: Commander, U.S. Army Aviation and Missile Command, ATTN: AMSAM-MMC-MA-NP, Redstone Arsenal, AL 35898-5000. A reply will be furnished to you. You may also provide DA Form 2028 information to AMCOM via e-mail, fax, or the World Wide Web. Our fax number is DSN 788-6546 or Commercial 256-842-6546. Our e-mail address is: 2028@redstone.army.mil. Instructions for sending an electronic 2028 may be found at the back of this manual. For the World Wide Web, use https://amcom2028.redstone.army.mil.

|         |      |                                  | Paragraph | Page |
|---------|------|----------------------------------|-----------|------|
| SECTION | I.   | IDENTIFICATION AND DESCRIPTION   |           |      |
|         |      | Test instrument identification   | 1         | 2    |
|         |      | Forms, records, and reports      | 2         | 2    |
|         |      | Calibration description          | 3         | 2    |
|         | II.  | EQUIPMENT REQUIREMENTS           |           |      |
|         |      | Equipment required               | 4         | 2    |
|         |      | Accessories required             | 5         | 3    |
|         | III. | CALIBRATION PROCESS              |           |      |
|         |      | Preliminary instructions         | 6         | 4    |
|         |      | Equipment setup                  | 7         | 4    |
|         |      | Fixed attenuation measurement    |           |      |
|         |      | (10 MHz to 18 GHz)               | 8         | 8    |
|         |      | Variable attenuation measurement |           |      |
|         |      | (10 MHz to 18 GHz)               | 9         | 9    |
|         |      | Fixed attenuation measurement    |           |      |
|         |      | (18 to 26.5 GHz)                 | 10        | 10   |
|         |      | Variable attenuation measurement |           |      |
|         |      | (18 to 26.5 GHz)                 | 11        | 11   |

<sup>\*</sup>This bulletin supersedes TB 9-4931-523-35, dated 10 July 2000, including all changes.

|          |              |                                            | Paragraph | Page |
|----------|--------------|--------------------------------------------|-----------|------|
|          |              | Fixed attenuation measurement              |           |      |
|          |              | (26.5 to 40 GHz)                           | 12        | 13   |
|          |              | Variable attenuation measurement           |           |      |
|          |              | (26.5 to 40 GHz)                           | 13        | 14   |
|          |              | Final procedure                            | 14        | 15   |
| Appendix | A            | Test instrument identification             |           | A-1  |
| Appendix | В            | Alternate fixed attenuation measurements   |           |      |
|          |              | (10 MHz to 18 GHz)                         |           | B-1  |
| Appendix | $\mathbf{C}$ | Alternate variable attenuation measurement |           |      |
|          |              | (10 MHz to 18 GHz)                         |           | C-1  |

## SECTION I IDENTIFICATION AND DESCRIPTION

- 1. Test Instrument Identification. This procedure provides instructions for the calibration of Attenuators, Fixed and Variable (10 MHz to 40 GHz) (General). The manufacturers' manuals were used as the prime data sources in compiling these instructions. The equipment being calibrated will be referred to as the TI (test instrument) throughout this bulletin.
  - a. Model Variations. Variations among models are described in appendix A.
- **b. Time and Technique**. The time required for this calibration is approximately 2 hours for fixed and variable attenuators from 10 MHz to 18 GHz, and 5 hours for fixed and variable attenuators from 18 to 40 GHz.
- **2.** Forms, Records, and Reports. Forms, records, and reports required for calibration personnel at all levels are prescribed by TB 750-25.
- **3.** Calibration Description. TI parameters and performance specifications that pertain to this calibration are listed in appendix A. TIs other than those listed in the appendix may be checked using the techniques in this TB if the manufacturers' specifications are available.

# SECTION II EQUIPMENT REQUIREMENTS

4. Equipment Required. Table 1 identifies the specific equipment to be used in this calibration procedure. This equipment is issued with Secondary Transfer Calibration Standards Set AN/GSM-287, AN/GSM-705 and Secondary Reference Calibration Standards Set NSN 4931-00-621-7878. Alternate items may be used by the calibrating activity. The items selected must be verified to perform satisfactorily prior to use and must bear evidence of current calibration. The equipment must meet or exceed the minimum use specifications listed in table 1. The accuracies listed in table 1 provide a four-to-one ratio between the standard and TI. Appendix A is footnoted where the four-to-one ratio may not be met.

**5.** Accessories Required. The accessories required for this calibration are common usage accessories issued as indicated in paragraph 4 above, and are not listed in this calibration procedure. The following peculiar accessories are also required for this calibration: Transformers, Anzac Electronics, Models TP75 (7913106-2) and TP93 (7913106-2) and an 18 to 40 GHz Frequency Extension Kit (Secondary Reference only).

Table 1. Minimum Specifications of Equipment Required

| 141                                          | ole 1. Minimum Specifications of Equipme                                                                                                    |                                    |
|----------------------------------------------|----------------------------------------------------------------------------------------------------|------------------------------------|
|                                              |                                                                                                    | Manufacturer and model             |
| Common name                                  | Minimum use specifications                                                                                                    | (part number)                      |
| ATTENUATOR, (FIXED)                          | Range: 10 dB                                                                                                    | Weinschel, Model 9918, 9918-10dB,  |
|                                              | Frequency range: 10 MHz to 18 GHz                                                                                                    | 9918-20dB, 9918-30dB, and 9918-    |
|                                              | Accuracy: ±0.5 dB                                                                                                    | 60dB (9918)                        |
|                                              |                                                                                                    |                                    |
|                                              | Range: 20 dB                                                                                                    |                                    |
|                                              | Frequency range: 10 MHz to 18 GHz                                                                                                    |                                    |
|                                              | Accuracy: ±0.5 dB                                                                                                    |                                    |
|                                              |                                                                                                    |                                    |
|                                              | Range: 30 dB                                                                                                    |                                    |
|                                              | Frequency range: 0.7 and 1 GHz                                                                                                    |                                    |
|                                              | Accuracy: ±1.0 dB                                                                                                    |                                    |
|                                              | D                                                                                                    |                                    |
|                                              | Range: 60 dB                                                                                                    |                                    |
|                                              | Frequency range: 10 MHz to 18 GHz                                                                                                    |                                    |
|                                              | Accuracy: ±1.5dB                                                                                                    |                                    |
| FREQUENCY EXTENSION                          | Frequency range: 18.0 to 26.5 GHz                                                                                                    | Weinschel, Model 1611 (1611)       |
| KIT NO. 1 1,2                                | TD 4                                                                                                    |                                    |
|                                              | IF frequency: 700 MHz                                                                                                    |                                    |
|                                              | Combined and                                                                                                    |                                    |
|                                              | Combined accuracy                                                                                                    |                                    |
| EDEOLIENCY EVENICION                         | w/receiver system: ±0.03 dB/10 dB                                                                                                    | Weinschel, Model 1612 (1612)       |
| FREQUENCY EXTENSION KIT NO. 2 <sup>2,3</sup> | Frequency range: 26.5 to 40 GHz                                                                                                    | Weinschel, Model 1612 (1612)       |
| KII NO. 2 2,6                                | IF frequency: 1 GHz                                                                                                    |                                    |
|                                              | ir frequency. 1 GHz                                                                                                    |                                    |
|                                              | Combined accuracy                                                                                                    |                                    |
|                                              | w/receiver system: ±0.03 dB/10 dB                                                                                                    |                                    |
| MEASURING RECEIVER                           | Frequency range: 10 MHz to 18 GHz                                                                                                    | Hewlett-Packard Model 8902A        |
|                                              | 1 requestey range. 10 miliz to 16 dilz                                                                                                    | (13533996) with converter Hewlett- |
|                                              | Attenuation range: 0.0 to 100 dB                                                                                                    | Packard Model 11793A (11793A),     |
|                                              | The state of the state of the s | power sensor Hewlett-Packard Model |
|                                              | Accuracy: ±0.02 dB/10 dB                                                                                                    | 11722A (11722A), and power sensor  |
|                                              |                                                                                                    | Hewlett Packard Model 11792A       |
|                                              |                                                                                                    | (11792A)                           |
| POWER METER                                  | Frequency range: 10 MHz to 18 GHz                                                                                                    | Hewlett-Packard, Model 437B        |
|                                              |                                                                                                    | (13440045) with power sensor,      |
|                                              | Power range: 0 to -70 dBm                                                                                                    | Hewlett-Packard, Model 8482A       |
|                                              |                                                                                                    | (13440043), and power sensor,      |
|                                              | Accuracy: ±dB/10 dB                                                                                                    | Hewlett-Packard, Model 8485D       |
|                                              |                                                                                                    | (8485D) with 30 dB attenuator,     |
|                                              |                                                                                                    | Hewlett-Packard, Model 11708A      |
|                                              |                                                                                                    | (11708A)                           |

Table 1. Minimum Specifications of Equipment Required - Continued

| Common name            | Minimum use specifications                   | Manufacturer and model (part<br>Number) |
|------------------------|----------------------------------------------|-----------------------------------------|
| POWER SPLITTER         | Frequency range: 10 MHz to 18 GHz            | Weinschel, Model 1870A                  |
|                        | Insertion loss: 6 dB -0.2 + 1.5 dB           | (7916839)                               |
|                        | Output tracking between ports:               |                                         |
|                        | 10 MHz to 2 GHz: ±0.15 dB                    |                                         |
|                        | 2 to 8 GHz: ±0.2 dB                          |                                         |
|                        | 8 to 18 GHz: ±0.25 dB                        |                                         |
| RECEIVER SYSTEM        | Frequency range: 10 MHz to 18 GHz            | Weinschel, Model VM4A                   |
|                        | Attenuation range: 0.0 to 100 dB             | (VM4A)                                  |
|                        | Accuracy: ±0.02 dB/10 dB                     |                                         |
| SIGNAL GENERATOR NO. 1 | Frequency range: 0.01 to 40 GHz <sup>4</sup> | Wiltron/Anritsu, Model                  |
|                        | Power output: +8 dBm, ±1dB                   | 68369NV (68369NV)                       |
|                        | Flatness: 10 to 50 MHz: ±2 dB                |                                         |
|                        | .05 to 18 GHz: ±0.8 dB                       |                                         |
| SIGNAL GENERATOR NO. 2 | Frequency range: 0.01 to 18 GHz              | Wiltron/Anritsu, Model 68347M           |
|                        | Power output: +11 dBm, ±1dB                  | (68347M)                                |
|                        | Flatness: 10 to 50 MHz: ±2 dB                |                                         |
|                        | .05 to 18 GHz: ±0.8 dB                       |                                         |

 $<sup>^{1}\</sup>mathrm{Part}$  of microwave standards kit, 18 to 26.5 GHz (secondary reference).

# SECTION III CALIBRATION PROCESS

## 6. Preliminary Instructions

- a. The instructions outlined in paragraphs 6 and 7 are preparatory to the calibration process. Personnel should become familiar with the entire bulletin before beginning the calibration.
- **b.** Items of equipment used in this procedure are referenced within the text by common name as listed in table 1.
- **c.** This calibration bulletin contains information and techniques for the calibration of attenuators from 10 MHz to 40 GHz.
- **d.** Attenuators with specifications below 10 MHz should use the techniques presented in TB 9-6625-2181-35.

 $<sup>^2</sup>$ Accessories included.

<sup>&</sup>lt;sup>3</sup>Part of microwave standards kit, 26.5 to 40 GHz, limited deployed (secondary reference).

<sup>&</sup>lt;sup>4</sup>Not calibrated above 18 GHz.

# 7. Equipment Setup

**a.** Refer to TI as listed in appendix and evaluate TI for connector type, impedance, and frequency range. Determine and record at least 10 equally spaced frequency test points.

#### NOTE

The calibration frequencies attached to TI or test report furnished with TI may be used if desired.

- **b.** Refer to TI type and frequency range for equipment setup figure and performance paragraph as listed in (1) through (6) below:
- (1) Fixed attenuator with frequency range between 10 MHz and 18 GHz refer to  ${f c}$  below.
- (2) Variable attenuator with frequency range between 10 MHz and 18 GHz, refer to **d** below.
- (3) Fixed attenuator with frequency range between 18 and 26.5 GHz, refer to  ${\bf e}$  below.
- (4) Variable attenuator with frequency range between 18 and 26.5 GHz, refer to  ${f f}$  below.
- (5) Fixed attenuator with frequency range between 26.5 and 40 GHz, refer to  ${\bf g}$  below.
- (6) Variable attenuator with frequency range between 26.5 and 40 GHz, refer to  ${\bf h}$  below.

#### NOTE

For maximum accuracy, the RF input level to channel I should be approximately -60 dBm, and the RF input level to channel II should be approximately -30 dBm or less.

#### NOTE

The insertion loss measurements for attenuators listed in the appendix are considered adequate for determining their accuracy and serviceability. VSWR checks are not required.

### **NOTE**

Unless otherwise specified, verify the results of each test and, whenever the test requirement is not met, take corrective action before continuing with the calibration.

#### NOTE

When calibrating waveguide attenuators, use four clamps or screws for each connection to reduce losses.

- c. Connect equipment as shown in figure 1 and allow equipment to warm up for 1 hour before performing paragraph 8 below (appendix B can be used as an alternate to paragraph 8 below.).
- **d.** Connect equipment as shown in figure 1 and allow equipment to warm up 1 hour before performing paragraph 9 below (appendix C can be used as an alternate to paragraph 9 below.).
- **e.** Connect equipment as shown in figure 2 and allow equipment to warm-up for 3 hours before performing paragraph **10** below.
- **f.** Connect equipment as shown in figure 2 and allow equipment to warm-up for 3 hours performing paragraph 11 below.
- **g.** Connect equipment as shown in figure 3 and allow equipment to warm-up for 3 hours before performing paragraph **12** below.
- **h**. Connect equipment as shown in figure 3 and allow equipment to warm-up for 3 hours before performing paragraph **13** below.

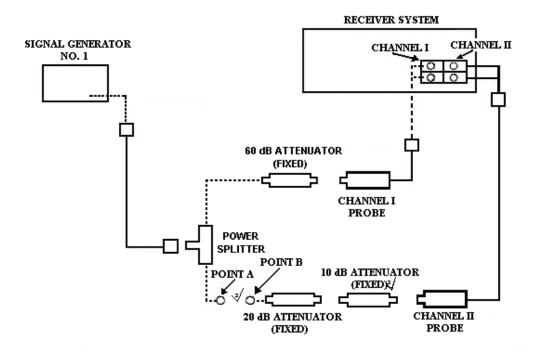

Use adapters as needed.

Remove 10 dB attenuator (fixed) from equipment setup when making measurements below -70 dB.

Figure 1. Attenuation measurement (10 MHz to 18 GHz) - equipment setup.

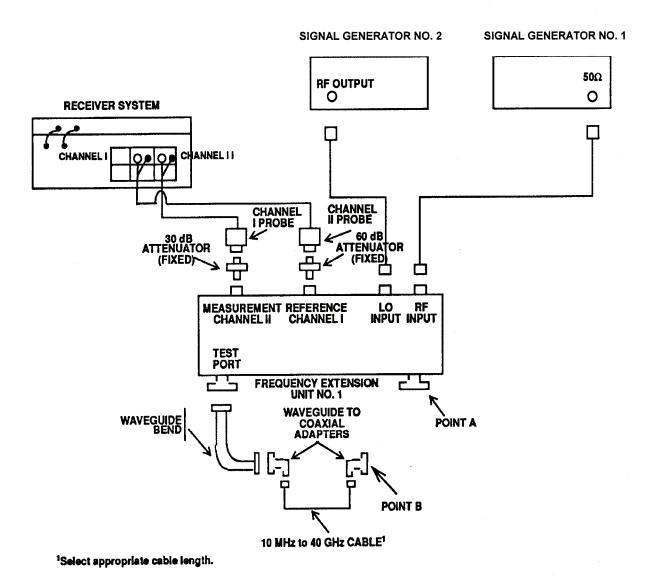

Figure 2. Attenuation measurement (18 to 26.5 GHz) - equipment setup.

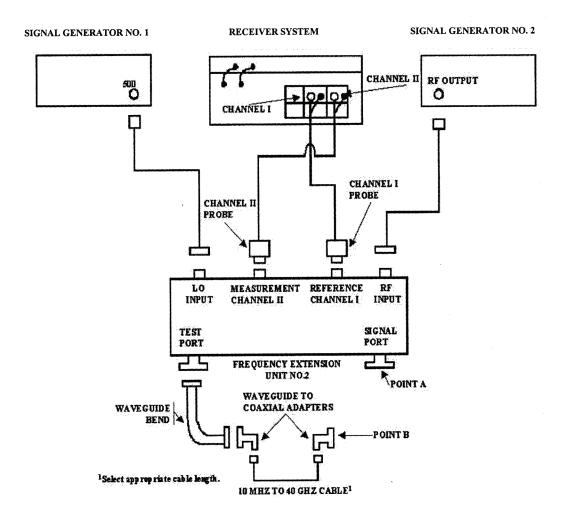

Figure 3. Attenuation measurement (26.5 to 40 GHz) - equipment setup.

## 8. Fixed Attenuation Measurement (10 MHz to 18 GHz)

## a. Performance Check

## NOTE

When performing the following steps, if TI frequency range extends above and below 1.3 GHz, it will be necessary to perform two separate tests - one below and one above 1.3 GHz.

(1) Adjust signal generator No. 1 frequency controls to test frequency recorded in **7a** above and adjust RF output controls for +6 dBm.

(2) Connect POINT A to POINT B (fig. 1).

#### NOTE

Use adapters as needed.

## **NOTE**

Use waveguide-to-coaxial adapters when TI is waveguide.

#### NOTE

Use  $50\Omega$ -to- $75\Omega$  or  $50\Omega$ -to- $93\Omega$  adapters when TI is  $75\Omega$  or  $93\Omega$ .

- (3) Establish a reference on the receiver system at test frequency recorded in **7a** above.
  - (4) Connect TI between POINTS A and B (fig. 1).

#### NOTE

Ensure receiver system is in measurement mode.

- (5) Measure and record receiver system indication. Measured attenuation will be within range and accuracies specified in appendix A for TI being calibrated.
- (6) Disconnect TI from equipment setup and repeat (1) through (5) above for remaining test frequencies recorded in **7a** above.
- **b.** Adjustments. No adjustments can be made; however, a correction chart may be prepared listing actual receiver system indications at frequencies of interest.
- 9. Variable Attenuation Measurement (10 MHz to 18 GHz)
  - a. Performance Check

### NOTE

When performing the following steps, if TI frequency range extends above and below 1.3 GHz, it will be necessary to perform two separate tests - one below and one above 1.3 GHz.

### NOTE

When calibrating step attenuators, check each step, record value, and add values. Sum should equal total value of attenuator plus or minus accuracies.

- (1) Adjust signal generator No. 1 frequency controls to test frequency recorded in 7a above and adjust RF output controls for +6 dBm.
  - (2) Connect POINT A to POINT B (fig. 1).

#### NOTE

Use adapters as needed.

#### NOTE

Use waveguide to coaxial adapters when TI is waveguide.

#### NOTE

Use  $50\Omega$ -to- $75\Omega$  or  $50\Omega$ -to- $93\Omega$  adapters when TI is  $75\Omega$  or  $93\Omega$ .

- (3) Establish a reference on the receiver system at test frequency recorded in 7a above.
- (4) Set TI for 0 dB or minimum attenuation and insert TI between POINTS A and B (fig. 1).

#### NOTE

Ensure receiver system is in measurement mode.

- (5) Measure and record receiver system indication as insertion loss. This value will be within the tolerances listed in appendix A.
  - (6) Establish a new reference on receiver system.
- (7) Increase TI attenuation setting in one step increments (or one cardinal point as desired).
- (8) Measure and record attenuation change. Measured attenuation will be within range and accuracies specified in appendix A for TI being calibrated.
  - (9) Repeat (7) and (8) above for each setting on TI dial or other desired settings.
- (10) Disconnect TI from equipment setup and repeat (1) through (9) above for remaining frequencies listed in **7a** above.

## NOTE

Remove 10 dB attenuator (fixed) from figure 1 equipment setup and establish a new reference on receiver system when making measurements below -70 dB.

**b.** Adjustments. No adjustments can be made; however, a correction chart may be prepared listing actual receiver system indications at frequencies of interest.

## 10. Fixed Attenuation Measurement (18 to 26.5 GHz)

### a. Performance Check

- (1) Adjust signal generator No. 1 frequency controls to value (RF) recorded in **7a** above and **RF LEVEL** output control for +3 dBm.
- (2) Determine the signal generator No. 2 frequency (LO) required for the desired measurement by calculating the following equation:

## LO = (RF - IF)/2

#### Where:

RF = frequency of signal generator No. 1 above

IF = intermediate frequency at which receiver system is to perform measurement (0.700 GHz).

## **EXAMPLE**

Let IF = 0.700 Let RF = 18 GHz (1) above Let LO = signal generator No. 2 frequency LO = (RF -IF)/2 LO = (18 GHz -0.700 GHz)/2 LO = 17.3 GHz/2 LO = 8.65 GHz

Signal generator No. 2 frequency for this measurement would be set to 8.65 GHz.

- (3) Adjust signal generator No. 2 frequency controls to value determined in (2) above and RF output controls to +8 dBm.
  - (4) Connect POINT A to POINT B (fig. 2).

### NOTE

Use adapters as needed.

## **NOTE**

Use waveguide-to-coaxial adapters when TI is coaxial.

- (5) Establish a reference on receiver system at 0.700 GHz.
- (6) Insert TI between POINTS A and B (fig. 2).

## NOTE

Ensure receiver system is in measurement mode.

- (7) Measure and record receiver system indication. Measured attenuation will be within the range and accuracies listed in appendix for TI being calibrated.
- (8) Repeat (1) through (7) above for remaining test frequencies recorded in **7a** above.
- **b.** Adjustments. No adjustments can be made; however, a corrective chart may be prepared showing actual attenuation value at frequencies of interest.

## 11. Variable Attenuation Measurement (18 to 26.5 GHz)

## a. Performance Check

(1) Adjust signal generator No. 1 frequency controls to value (RF) recorded in **7a** above and **RF LEVEL** output control for +3 dBm.

(2) Determine signal generator No. 2 frequency (LO) required for the desired measurement by calculating the following equation:

$$LO = (RF - IF)/2$$

Where:

RF = Frequency of signal generator No. 1 above,

IF = Intermediate frequency at which receiver system is to perform measurement (0.700 GHz)

## **EXAMPLE:**

LO

| Let IF $=$ | 0.700 G           | Hz                       |
|------------|-------------------|--------------------------|
| Let $RF =$ | $18~\mathrm{GHz}$ |                          |
| Let LO =   | signal g          | enerator No. 2 frequency |
|            |                   |                          |
| LO         | =                 | (RF-IF)/2                |
| LO         | =                 | (18 GHz-0.700 GHz)/2     |
| LO         | =                 | 17.3 GHz/2               |

 $8.65~\mathrm{GHz}$ Signal generator No. 2 frequency for this measurement would be set to 8.65 GHz.

- (3) Adjust signal generator No. 2 frequency controls to value determined in (2) above and RF output to controls +8 dBm.
  - (4) Connect POINT A to POINT B (fig. 2).

### NOTE

Use adapters as needed.

#### NOTE

Use waveguide to coaxial adapters when TI is coaxial.

- (5) Establish a reference on receiver system at 0.700 GHz.
- (6) Set TI for 0 dB or minimum attenuation and insert TI between POINTS A and B (fig. 2).

## **NOTE**

Ensure TI is in measurement mode.

- (7) Measure and record receiver system indication as insertion loss. This value will be within the tolerances listed in appendix A.
  - (8) Establish a new reference on receiver system.
- (9) Increase TI attenuation setting in one-step increments (or one cardinal point as desired).
- (10) Measure and record receiver system indication. Measured attenuation will be within the range and accuracies listed in appendix A for TI being calibrated.

- (11) Repeat (9) and (10) above for each setting on TI dial or other desired setting.
- (12) Disconnect TI from equipment setup and repeat (1) through (11) above for remaining test frequencies of interest.
- **b.** Adjustments. No adjustments can be made; however, a corrective chart may be prepared showing actual attenuation value at frequencies recorded in **7a** above.

## 12. Fixed Attenuation Measurement (26.5 to 40 GHz)

### a. Performance Check

(1) Determine and record the signal generator No. 2 frequency (RF) required for the desired measurement by calculating the following equation:

```
RF = Test frequency in GHz (7a above) / 3

EXAMPLE A

If first test frequency recorded in 7a above is 27 GHz:

RF = 27/3

RF = 9 or 9 GHz
```

(2) Determine and record signal generator No. 1 frequency (LO) required for the desired measurement by calculating the following equation:

```
LO = (3 X RF) - IF)/2
EXAMPLE B
Where:
RF
                          signal generator No. 2 frequency in GHz recorded in (1) above
                          1 (operating frequency of receiver system in GHz)
\mathbf{IF}
LO
                          signal generator No. 1 frequency
                 =
Where:
LO
                          (3x9)-1)/2
LO
                          (27 - 1) / 2
                 =
LO
                          26/2
LO
                          13 or 13 GHz
```

- (3) Adjust signal generator No. 2 frequency controls to value determined in (1) above and RF output controls to +3 dBm.
- (4) Adjust signal generator No. 1 frequency controls to value determined in (2) above and **RF LEVEL** output controls to 0 dBm.
  - (5) Connect POINT A to POINT B (fig. 3)

## **NOTE**

Use adapters as needed.

(6) Establish a reference on receiver system at 1 GHz.

(7) Insert TI between POINTS A and B (fig. 3).

#### NOTE

Ensure receiver system is in measurement mode.

- (8) Measure and record receiver indication. Measured attenuation will be within range and accuracies specified in appendix A for TI being calibrated.
  - (9) Disconnect TI from equipment setup.
  - (10) Repeat (1) through (9) above for remaining frequencies recorded in **7a** above.
- **b.** Adjustments. No adjustments can be made; however, a correction chart may be prepared listing actual receiver system indications at frequencies of interest.

## 13. Variable Attenuation Measurement (26.5 to 40 GHz)

#### a. Performance Check

(1) Determine and record the signal generator No. 2 frequency (RF) required for the desired measurement by calculating the following equation:

```
RF = Test frequency in GHz (7a \text{ above})/3
```

#### EXAMPLE A

If first test frequency recorded in **7a** above is 27 GHz:

RF = 27/3

RF = 9 or 9 GHz

(2) Determine and record signal generator No. 1 frequency (LO) required for the desired measurement by calculating the following equation:

```
LO - ((3 X RF) -IF) / 2
```

### EXAMPLE B

```
Where:
RF
                          signal generator No. 2 frequency in GHz recorded in (1) above.
\mathbf{IF}
                          1 (operating frequency of receiver system in GHz)
LO
                          signal generator No. 1 frequency
LO
                 =
                          ((3 X 9) -1) /2
LO
                          (27 - 1) / 2
                 =
                          26/2
LO
LO
                          13 or 13 GHz
```

- (3) Adjust signal generator No. 2 frequency controls to value determined in (1) above and RF output controls to +3 dBm.
- (4) Adjust signal generator No. 1 frequency controls to value determined in (2) above and **RF LEVEL** output controls to 0 dBm.
  - (5) Connect POINT A to POINT B (fig. 3)

### **NOTE**

## Use adapters as needed.

- (6) Establish a reference on receiver system at 1 GHz.
- (7) Set TI for 0 dB or minimum attenuation and insert TI between POINTS A and B (fig. 3).

#### NOTE

Ensure receiver system is in measurement mode.

- (8) Measure and record receiver system indication as insertion loss. This value will be within the tolerance listed in appendix A.
  - (9) Establish a new reference on receiver system.
- (10) Increase TI attenuation setting in one-step increments (or one cardinal point as desired).
- (11) Measure and record attenuation change. Measured attenuation will be within range and accuracies specified in appendix A for TI being calibrated.
  - (12) Repeat (10) and (11) above for each setting on TI dial or other desired settings.
- (13) Disconnect TI from equipment setup and repeat (1) through (12) above for remaining frequencies recorded in **7a** above.
- **b.** Adjustments. No adjustments can be made; however, a correction chart may be prepared listing actual receiver system indications at frequencies of interest.

## 14. Final Procedure

- a. Deenergize and disconnect all equipment.
- **b.** Annotate and affix DA label/form in accordance with TB 750-25.

TEST INSTRUMENT IDENTIFICATION

| TEST INSTRUMENT IDENTIFICATION |                    |                                    |                       |                                |                    |
|--------------------------------|--------------------|------------------------------------|-----------------------|--------------------------------|--------------------|
|                                |                    | Nominal attenuation                | Frequency             | A                              | Insertion loss at  |
| Model Number                   | <br>  Manufacturer | (dB)                               | range                 | Accuracy<br>(dB)               | 0 dB (dB)          |
| Wiodel Number                  | Manufacturer       | (ub)                               | (GHz) <sup>1</sup>    | (ub)                           | U ab (ab)          |
| A200302                        | Weinschel          | 10                                 | DC to 18              |                                |                    |
| 11200902                       | Welliseller        | 10                                 | DC to 12.4            | ±0.3                           |                    |
|                                |                    |                                    | 12.4 to 18            | ±0.5                           |                    |
| $A2648B^{2}$                   | RLC                | 0 to 120 <sup>3</sup>              | DC to 1               | 10.0                           |                    |
| (MIS-10263)                    | Electronics        | 0 to 120                           | DC to 0.1             |                                | <0.25              |
| (1112 10200)                   | Bicotronics        |                                    | 0.1 to 0.5            |                                |                    |
|                                |                    |                                    |                       |                                | ≤0.75              |
|                                |                    | 0 + 00                             | 0.5 to 1              | 10.174                         | ≤1.50              |
|                                |                    | 0 to 60                            | DC to 0.01            | $\pm 0.15^4$                   |                    |
|                                |                    | 60 to 120 <sup>3</sup>             | 0.01 + 0.1            | ±0.30                          |                    |
|                                |                    | 0 to 60                            | 0.01 to 0.1           | ±0.35 <sup>5</sup>             |                    |
|                                |                    | 60 to 120 <sup>3</sup>             |                       | $\pm 0.70^{5}$                 |                    |
|                                |                    | 0 to 120 <sup>3</sup>              | 0.1 to 1              | ±3.0                           |                    |
| AB20B                          | Microlab/FXR       | 20                                 | DC to 4.5             |                                | 1                  |
|                                |                    |                                    | DC to 3               | ±0.7                           |                    |
|                                |                    |                                    | 3 to 4.5              | ±1.0                           | _                  |
| AB30N                          | Microlab/FXR       | 30                                 | DC to 4.5             |                                | ,                  |
|                                |                    |                                    | DC to 3               | ±0.7                           |                    |
|                                |                    |                                    | 3 to 4.5              | ±1.0                           |                    |
| AC20N                          | Microlab/FXR       | 20                                 | DC to 3               | ±1.2                           |                    |
| AD06N                          | Microlab/FXR       | 6                                  | 3 to 4.5              | ±0.6                           |                    |
| AD10N                          | Microlab/FXR       | 10                                 | DC to 4               | ±0.8                           |                    |
| AF117A69-34 <sup>2</sup>       | Weinschel          | 0 to 69                            | DC to 18              |                                | ≤1.2               |
|                                |                    | 1 to 9                             | DC to 18              | ±0.5                           |                    |
|                                |                    | 10 to 19                           | DC to 18              | ±1.0                           |                    |
|                                |                    | 20 to 29                           | DC to 18              | ±1.2                           |                    |
|                                |                    | 30 to 39                           | DC to 18              | ±1.4                           |                    |
|                                |                    | 40 to 49                           | DC to 18              | ±1.5                           |                    |
|                                |                    | 50 to 59                           | DC to 18              | ±1.7                           |                    |
|                                |                    | 60 to 69                           | DC to 18              | ±1.8                           |                    |
| AN9444-3                       | Arra               | 3                                  | DC to 18              | ±0.3                           |                    |
| AN9444-6                       | Arra               | 6                                  | DC to 18              | ±0.3                           |                    |
| AS1                            | Weinschel          | See Weinschel 50                   | -3, 50-6, 50-10, 50-  | 20, and 210-3, 210             | -6, 210-10, 210-20 |
| AS4                            | Weinschel          | See Weinschel 50                   | 0-3, 50-6, 50-10, 50- | 20, and 5 <del>30A-3, 53</del> | 0A-6, 530A-10,     |
|                                |                    | 530A-20                            |                       |                                |                    |
| AS5                            | Weinschel          | See Weinschel 1-3, 1-6, 1-10, 1-20 |                       |                                |                    |
| AS5A                           | Weinschel          | See Weinschel 1-3, 1-6, 1-10, 1-20 |                       |                                |                    |
| AS6                            | Weinschel          | See Weinschel 2-3, 2-6, 2-10, 2-20 |                       |                                |                    |
| AS6A                           | Weinschel          | See Weinschel 2-3, 2-6, 2-10, 2-20 |                       |                                |                    |

# APPENDIX A

TEST INSTRUMENT IDENTIFICATION

|                  |                 | EST INSTRUMEN           | T IDENTIFICATI     | T              | T                 |
|------------------|-----------------|-------------------------|--------------------|----------------|-------------------|
|                  |                 | Nominal                 |                    |                | Insertion loss at |
|                  |                 | attenuation             | Frequency          | Accuracy       | 0 dB              |
| Model number     | Manufacturer    | (dB)                    | range              | (dB)           | (dB)              |
| I man i ano      | DT G            |                         | (GHz) <sup>1</sup> |                |                   |
| ${ m AT201SR^2}$ | RLC             | $0 \text{ to } 120^{3}$ | DC to 1            |                | 1                 |
|                  | Electronics     |                         | DC to 0.2          | ±2% or ±0.5 dB |                   |
|                  |                 |                         |                    | whichever is   |                   |
|                  |                 |                         |                    | greater        |                   |
|                  |                 |                         | 0.25 to 0.5        | ±3% or ±0.5 dB |                   |
|                  |                 |                         |                    | whichever is   |                   |
|                  |                 |                         |                    | greater        |                   |
|                  |                 |                         | 0.5 to 1.0         | ±5% or ±0.5 dB |                   |
|                  |                 |                         |                    | whichever is   |                   |
|                  |                 |                         |                    | greater        |                   |
| CN713U           |                 | 0 to 20                 | 4.4 to 5           | ±2.0           |                   |
| CN797U           | PRD             | 10                      | 2.0 to 10          | ±0.12          |                   |
|                  | Electronics     |                         |                    |                |                   |
| CN895            | Cessna Aircraft | 20                      | DC to 1            | ±0.5           |                   |
| CN908U           | Hewlett-        | See Hewlett-P           | ackard G382A       |                |                   |
|                  | Packard         |                         |                    |                |                   |
| CN970U           | Hewlett-        | See Hewlett-            | Packard 355C       |                |                   |
|                  | Packard         |                         |                    |                |                   |
| FP-50-1          | Texscan         | 1                       | DC to 2.0          |                |                   |
|                  |                 |                         | DC to 0.5          | ±0.3           |                   |
|                  |                 |                         | 0.5 to 1.0         | ±0.5           |                   |
|                  |                 |                         | 1.0 to 2.0         | ±1.0           |                   |
| FP-50-2          | Texscan         | 2                       | DC to 2.0          |                |                   |
|                  |                 |                         | DC to 0.5          | ±0.3           |                   |
|                  |                 |                         | 0.5 to 1.0         | ±0.5           |                   |
|                  |                 |                         | 1.0 to 2.0         | ±1.0           |                   |
| FP-50-3          | Texscan         | 3                       | DC to 2.0          | 21.0           |                   |
| 11 00 0          | Texpean         | · ·                     | DC to 0.5          | ±0.3           | ]                 |
|                  |                 |                         | 0.5 to 1.0         | ±0.5           |                   |
|                  |                 |                         | 1.0 to 2.0         | ±1.0           |                   |
| FP-50-6          | Texscan         | 6                       | DC to 2.0          | ±1.U           |                   |
| 0-06-11          | rexscan         | U                       |                    | 10.0           |                   |
|                  |                 |                         | DC to 0.5          | ±0.3           |                   |
|                  |                 |                         | 0.5 to 1.0         | ±0.5           |                   |
| 777 50 15        |                 |                         | 1.0 to 2.0         | ±1.0           |                   |
| FP-50-10         | Texscan         | 10                      | DC to 2.0          |                |                   |
|                  |                 |                         | DC to 0.5          | ±0.3           |                   |
|                  |                 |                         | 0.5 to 1.0         | ±0.5           |                   |
|                  |                 |                         | 1.0 to 2.0         | ±1.0           |                   |
| FP-50-20         | Texscan         | 20                      | DC to 2.0          |                |                   |
|                  |                 |                         | DC to 0.5          | ±0.3           |                   |
|                  |                 |                         | 0.5 to 1.0         | ±0.5           |                   |
|                  |                 |                         | 1.0 to 2.0         | ±1.0           |                   |
| FP-50-30         | Texscan         | 30                      | DC to 0.5          | ±0.9           |                   |

TEST INSTRUMENT IDENTIFICATION

|                      | TEST INSTRUMENT IDENTIFICATION |                                |                                          |                                                          |                                   |  |  |  |
|----------------------|--------------------------------|--------------------------------|------------------------------------------|----------------------------------------------------------|-----------------------------------|--|--|--|
| Model number         | Manufacturer                   | Nominal<br>attenuation<br>(dB) | Frequency<br>range<br>(GHz) <sup>1</sup> | Accuracy<br>(dB)                                         | Insertion loss at<br>0 dB<br>(dB) |  |  |  |
| FP-50-40             | Texscan                        | 40                             | DC to 0.5                                | ±1.2                                                     |                                   |  |  |  |
| FP-50-50             | Texscan                        | 50                             | DC to 0.5                                | ±1.5                                                     |                                   |  |  |  |
| FP-50-60             | Texscan                        | 60                             | DC to 0.5                                | ±1.8                                                     |                                   |  |  |  |
| G382A                | Hewlett-<br>Packard            | 0 to 50                        | 3.95 to 5.85                             | ±2% of setting<br>or ±0.1 dB<br>whichever is<br>greater  |                                   |  |  |  |
| GGLFHN100            | PRD<br>Electronics             | 20                             | 6                                        | ±1.0                                                     |                                   |  |  |  |
| H101                 | PRD                            | 0 to 60                        | 7.05 to 10                               |                                                          | ≤0.5                              |  |  |  |
|                      | Electronics                    | 0 to 50<br>50 to 60            |                                          | 0± 1 dB or± 2%<br>whichever is<br>greater<br>±3%         |                                   |  |  |  |
| H101SH               | PRD                            | See Hl0l                       |                                          | 1970                                                     |                                   |  |  |  |
|                      | Electronics                    | See Hioi                       |                                          |                                                          |                                   |  |  |  |
| H175Al0DB            | Microlab/FXR                   | 10                             | 3.95 to 5.85                             | ±0.3                                                     |                                   |  |  |  |
| H175A20DB            | Microlab/FXR                   | 20                             | 3.95 to 5.85                             | ±0.5                                                     |                                   |  |  |  |
| H382A                | Hewlett-<br>Packard            | 0 to 50                        | 7.05 to 10.0                             | ±2% of setting<br>or. ±0.1 dB<br>whichever is<br>greater | ≤1.0                              |  |  |  |
| K175AFl0DB           | Microlab/FXR                   | 10                             | 18 to 26.5                               | ±0.3                                                     |                                   |  |  |  |
| K375A                | Hewlett-                       | 0 to 20                        | 18 to 26.5                               |                                                          |                                   |  |  |  |
|                      | Packard                        | 0 to 10                        |                                          | ±1.0                                                     |                                   |  |  |  |
|                      |                                | 10 to 20                       |                                          | ±2.0                                                     |                                   |  |  |  |
| K382A                | Hewlett-<br>Packard            | 0 to 50                        | 18 to 26.5                               | ±2% of setting<br>or ±0.1 dB<br>whichever is<br>greater  | ≤1.0                              |  |  |  |
| MDC1078B-20          | Midisco                        | 20                             | DC to 4.5                                | .1.0                                                     |                                   |  |  |  |
| MDC1070D 00          | J. U. 1.                       | 90                             | 4.5                                      | ±1.0                                                     |                                   |  |  |  |
| MDC1078B-30          | Midisco                        | 30                             | DC to 12.4<br>12.4                       | ±1.0                                                     |                                   |  |  |  |
| MDC1078S-3           | Midisco                        | 3                              | DC to 3                                  | ±0.3                                                     |                                   |  |  |  |
| MDC1078S-6           | Midisco                        | 6                              | DC to 18                                 | ±0.3<br>±0.3                                             |                                   |  |  |  |
| MDC5078S-10          | Midisco                        | 10                             | DC to 18                                 | ±0.5                                                     |                                   |  |  |  |
| MDC5078S-10          | Midisco                        | 20                             | DC to 18                                 | ±0.5<br>±0.7                                             |                                   |  |  |  |
| MDC5078S-20          | Midisco                        | 3                              | DC to 18                                 | ±0.7<br>±0.3                                             |                                   |  |  |  |
| MDC5078S-6           | Midisco                        | 6                              | DC to 18                                 | ±0.3                                                     |                                   |  |  |  |
| Soo footnotes at one |                                | U                              | DC 10 10                                 |                                                          |                                   |  |  |  |

TEST INSTRUMENT IDENTIFICATION

|                     | 1                | EST INSTRUMEN<br>Nominal |                    | I                          | Insertion loss |
|---------------------|------------------|--------------------------|--------------------|----------------------------|----------------|
|                     |                  | attenuation              | Frequency          | Accuracy                   | at 0 dB        |
| Model number        | Manufacturer     | (dB)                     | range              | (dB)                       | (dB)           |
| Model Hallisel      | Managara         | (uD)                     | (GHz) <sup>1</sup> | (uD)                       | (aB)           |
| MDC88014-10         | Midisco          | 10                       | DC to 12.4         |                            |                |
|                     |                  |                          |                    |                            |                |
|                     |                  |                          | D.C.               |                            |                |
|                     |                  |                          | DC to 6            | ±0.2                       |                |
| 7.FD G              | 3.51.11          |                          | 6 to 12.4          | ±0.4                       |                |
| MDC89076-10         | Midisco          | 10                       | DC to 12.4         |                            |                |
|                     |                  |                          | DC to 8            | ±0.5                       | 1              |
|                     |                  |                          | 8 to 12.4          | ±1.0                       |                |
| MIS-10263           | See RLC Electron |                          |                    | _                          |                |
| MIS-38936           | Telonic          | 0 to 120 <sup>3</sup>    | DC to 1            |                            | ≤3.0           |
|                     | Berkeley         | 0 to 120                 | DC to 0.01         | ±0.30                      |                |
|                     |                  | 0 to 60                  | 0.01 to 0.1        | $\pm 0.35^{5}$             |                |
|                     |                  | 60 to 120                |                    | $\pm 0.70^{5}$             |                |
|                     |                  | 0 to 120                 | 0.1 to 1           | ±3.00                      |                |
|                     |                  | 0 to 60                  | DC to 0.01         | ±0.05 <sup>5, 10</sup>     |                |
|                     |                  |                          | 0.01 to 0.1        | $\pm 0.10^{5, 10}$         |                |
|                     |                  |                          | 0.1 to 1           | $\pm 0.75^{10}$            |                |
| N9412-10            | Arra Inc         | 10                       | DC to 18           |                            |                |
|                     |                  |                          | DC to 12           | ±1.0                       |                |
|                     |                  |                          | 12 to 18           | ±2.0                       |                |
| N9412-20            | Arra Inc         | 20                       | DC to 18           |                            |                |
|                     |                  |                          | DC to 12           | ±1.5                       |                |
|                     |                  |                          | 12 to 18           | ±2.0                       |                |
| P382A               | Hewlett-         | 0 to 50                  | 12.4 to 18         | ±2% of setting             | ≤1.0           |
|                     | Packard          |                          |                    | or $\pm 0.1~\mathrm{dB}$   |                |
|                     |                  |                          |                    | whichever is               |                |
|                     |                  |                          |                    | greater                    |                |
| R382A               | Hewlett-         | 0 to 50                  | 26.5 to 40         | ±2% of setting             | ≤1.0           |
|                     | Packard          |                          |                    | or ±0.1 dB                 |                |
|                     |                  |                          |                    | whichever is               |                |
|                     |                  |                          |                    | greater                    |                |
| RFB551-50           | Meggitt          | 0 to 80                  | DC to 0.225        | ±1.6                       |                |
| m. D. zo.           | Avionics         | 0                        | D.G                |                            |                |
| TAD50A              | Telonic          | 0 to 110 <sup>3</sup>    | DC to 0.9          |                            |                |
|                     |                  | 0 to10                   | 0.03               | ±0.15                      | ≤0.1           |
|                     |                  |                          | 0.4                | ±0.3                       | ≤0.5           |
|                     |                  |                          | 0.9                | ±0.5                       | ≤0.7           |
|                     |                  | 11 to 110                | 0.03               | ±3% + 0.15 dB              |                |
|                     |                  |                          | 0.4                | ±5% + 0.3 dB               |                |
| See footnotes at an |                  |                          | 0.9                | $\pm 8\% + 0.5 \text{ dB}$ |                |

See footnotes at end of table.

CHANGE 3 A-4

TEST INSTRUMENT IDENTIFICATION

|                                         | 1             | EST INSTRUMEN         | I IDENTIFICATI                        | ION             | T / 1          |
|-----------------------------------------|---------------|-----------------------|---------------------------------------|-----------------|----------------|
|                                         |               | Nominal               |                                       |                 | Insertion loss |
| M 11 1                                  | <b>N</b>      | attenuation           | Frequency                             | Accuracy        | at 0 dB        |
| Model number                            | Manufacturer  | (dB)                  | range                                 | (dB)            | (dB)           |
| ma o z o A                              | m 1 ·         | 0 + 1000              | (GHz) <sup>1</sup>                    |                 | 0 0 IP/400     |
| TG950A                                  | Telonic       | 0 to 102 <sup>3</sup> | DC to 0.3                             |                 | ≤0.8 dB/100    |
|                                         |               |                       | 70.00                                 | 101 007 17      | MHz            |
|                                         |               |                       | DC to 0.05                            | ±1% or 0.05 dB  |                |
|                                         |               |                       |                                       | whichever is    |                |
|                                         |               |                       |                                       | greater         |                |
|                                         |               |                       | 0.05 to 0.2                           | ±1% or 0.2 dB   |                |
|                                         |               |                       |                                       | whichever is    |                |
|                                         |               |                       |                                       | greater         |                |
|                                         |               |                       | 0.2 to 0.3                            | ±0.5/step       |                |
| TG950X9                                 | Telonic       | See TG950A            |                                       | _               |                |
| U175AFl0DB                              | Microlab/FXR  | 10                    | 26.5 to 40                            | ±0.3            |                |
| U175AF20DB                              | Microlab/FXR  | 20                    | 26.5 to 40                            | ±0.5            |                |
| V727                                    | Narda         | 0 to 20               | 26.5to 40                             |                 | ≤0.5           |
|                                         |               | 0 to 10               |                                       | ±1.0            |                |
|                                         |               | 10 to 20              |                                       | ±1.5            |                |
| W175A20DB                               | Microlab/FXR  | 20                    | 7.05 to 10                            | ±0.5            |                |
| X175A10DB                               | Microlab/FXR  | 10                    | 8.2 to 12.4                           | ±0.3            |                |
| Xl75A20DB                               | Microlab/FXR  | 20                    | 8.2 to 12.4                           | ±0.5            |                |
| X370B                                   | Hewlett-      | 6                     | 8.2 to 12.4                           | ±20%            |                |
|                                         | Packard       |                       |                                       |                 |                |
| X370C                                   | Hewlett-      | 10                    | 8.2 to 12.4                           | ±20%            |                |
|                                         | Packard       |                       |                                       |                 |                |
| X382A                                   | Hewlett-      | 10 to 50              | 8.2 to 12.4                           | ±12.4% of       | ≤1.0           |
| (7909033)                               | Packard       |                       |                                       | setting or ±0.1 |                |
|                                         |               |                       |                                       | dB whichever is |                |
|                                         |               |                       |                                       | greater         |                |
| Y175A10DB                               | Microlab/FXR  | 10                    | 12.4 to 18                            | ±0.3            |                |
| Y175A20DB                               | Microlab/FXR  | 20                    | 12.4 to 18                            | ±0.5            |                |
| 011-0085-00                             | Tektronix     | 10                    | DC to 12.4                            | ±1.0            |                |
| 011-0086-00                             | Tektronix     | 20                    | DC to 12.4                            | ±1.0            |                |
| 011-0087-00                             | Tektronix     | 40                    | DC to 12.4                            | ±1.5            |                |
| 0880-3100                               | General Radio | 6                     | DC to 12.5                            |                 |                |
| (7913358-1-2)                           | Scholal Haal  |                       | At DC                                 | ±0.04           |                |
| (,,,,,,,,,,,,,,,,,,,,,,,,,,,,,,,,,,,,,, |               |                       | DC to 5                               | ±0.04<br>±0.3   |                |
|                                         |               |                       | 5 to 12.5                             | ±0.3<br>±0.4    |                |
| 0880-3110                               | General Radio | See 0880-3100         | 0 10 12.0                             |                 |                |
| (7913358-2-2)                           | deneral haulo | Dec 0000-9100         |                                       |                 |                |
| 1                                       | Weinschel     | See 1-10, 1-20, 1-    | 2 1-20 and 1 6                        |                 |                |
|                                         |               |                       | · · · · · · · · · · · · · · · · · · · | ±0.5            |                |
| 1-10<br>1 10N(7011056)                  | Weinschel     | 10                    | DC to 12.4                            |                 |                |
| 1-10N(7911956)                          | Weinschel     | 10                    | DC to 12.4                            | ±0.5            |                |
| 1-20                                    | Weinschel     | 20                    | DC to 12.4                            | ±0.5            |                |
| 1-20N                                   | Weinschel     | 20                    | DC to 12.4                            | ±0.5            |                |
| 1-3                                     | Weinschel     | 3                     | DC to 12.4                            | ±0.3            |                |
| 1-3N                                    | Weinschel     | 3                     | DC to 12.4                            | $\pm 0.3$       |                |

TEST INSTRUMENT IDENTIFICATION

|              | TEST INSTRUMENT IDENTIFICATION    Nominal   Insertion loss |             |                     |                |             |  |  |  |
|--------------|------------------------------------------------------------|-------------|---------------------|----------------|-------------|--|--|--|
|              |                                                            | attenuation | Frequency           | Accuracy       | at 0 dB     |  |  |  |
| Model number | Manufacturer                                               | (dB)        | range               | (dB)           | (dB)        |  |  |  |
| Model Humber | Manufacturer                                               | (ub)        | (GHz) <sup>1</sup>  | (ub)           | (ub)        |  |  |  |
| 1-30         | Weinschel                                                  | 30          | DC to 12.4          | ±0.75          |             |  |  |  |
| 1044-18N     | Midwest                                                    | 0 to 69     | DC to 18            | _0.10          |             |  |  |  |
| 1011 1011    | Mwave                                                      |             | DC to 4             |                | ≤0.7        |  |  |  |
|              |                                                            |             | 4 to 12.4           |                | <u>≤1.0</u> |  |  |  |
|              |                                                            |             | 12.4 to 18          |                | <u>≤1.5</u> |  |  |  |
|              |                                                            | 1 to 9      | DC to 18            | ±0.5           | _           |  |  |  |
|              |                                                            | 10 to 19    |                     | ±1.0           |             |  |  |  |
|              |                                                            | 20 to 29    |                     | ±1.2           |             |  |  |  |
|              |                                                            | 30 to 39    |                     | ±1.4           |             |  |  |  |
|              |                                                            | 40 to 49    |                     | ±1.5           |             |  |  |  |
|              |                                                            | 50 to 59    |                     | ±1.6           |             |  |  |  |
|              |                                                            | 60 to 69    |                     | ±1.8           |             |  |  |  |
| 1100A        | PRD                                                        | 3           | DC to 4.0           | ±0.3 @ 1.2 GHz |             |  |  |  |
|              | Electronics                                                |             |                     |                |             |  |  |  |
| 1100B        | PRD                                                        | 6           | DC to 6.0           | $\pm 0.5$      |             |  |  |  |
|              | Electronics                                                |             |                     |                |             |  |  |  |
| 1100C        | PRD                                                        | 10          | DC to 4.0           | ±1.0 @ 1.2 GHz |             |  |  |  |
| (8520731)    | Electronics                                                |             |                     |                |             |  |  |  |
| 11708A       | Hewlett-                                                   | 30          | At 50 MHz           | $\pm 0.05$     |             |  |  |  |
|              | Packard                                                    |             |                     |                |             |  |  |  |
| 118A4        | Narda                                                      |             | 5-6, 777C-10, and 7 |                |             |  |  |  |
| 119A4        | Narda                                                      |             | 5-6, 757C-10, and 7 |                |             |  |  |  |
| 12N-10       | Inmet Corp                                                 | 10          | DC to 12.4          | ±0.5           |             |  |  |  |
| 12N-20       | Inmet Corp                                                 | 20          | DC to 12.4          | ±0.75          |             |  |  |  |
| 12N-3        | Inmet Corp                                                 | 3           | DC to 12.4          | ±0.3           |             |  |  |  |
| 12N-6        | Inmet Corp                                                 | 6           | DC to 12.4          | ±0.3           |             |  |  |  |
| 13534006     | Weinschel                                                  | 40          | DC to 4             | ±0.4           |             |  |  |  |
| 1077.10      | T . G                                                      | 10          | 4 to 8.5            | ±0.75          |             |  |  |  |
| 18N-10       | Inmet Corp                                                 | 10          | DC to 18            | ±0.75          |             |  |  |  |
| 18N-10S      | Inmet Corp                                                 | 10          | DC to 18            | ±0.75          |             |  |  |  |
| 18N-20       | Inmet Corp                                                 | 20          | DC to 18            | ±0.75          |             |  |  |  |
| 18N-30       | Inmet Corp                                                 | 30          | DC to 18            | ±0.75          |             |  |  |  |
| 18N-6        | Inmet Corp                                                 | 6           | DC to 18            | ±0.3           |             |  |  |  |
| 190-599      | Weinschel                                                  | 50          | DC to 18            | ±1.0           |             |  |  |  |
| 2-10DB       | Weinschel                                                  | 10          | DC to 18            | ±0.5           |             |  |  |  |
| 2-20DB       | Weinschel                                                  | 20          | DC to 18            | ±0.5           |             |  |  |  |
| 2-3DB        | Weinschel                                                  | 3           | DC to 18            | ±0.3           |             |  |  |  |
| 2-30DB       | Weinschel                                                  | 30          | DC to 18            | ±1.0           |             |  |  |  |
| 2-6DB        | Weinschel                                                  | 6           | DC to 18            | ±0.3           |             |  |  |  |

TEST INSTRUMENT IDENTIFICATION

|                    |                | Nominal Nominal        | <u>IT IDENTIFICATI</u><br>I | ON<br>T                        | To a soution loss of   |
|--------------------|----------------|------------------------|-----------------------------|--------------------------------|------------------------|
|                    |                |                        | E                           | A                              | Insertion loss at 0 dB |
| Model number       | Manufacturer   | attenuation<br>(dB)    | Frequency range             | Accuracy<br>(dB)               | (dB)                   |
| Model Humber       | Manufacturer   | (ub)                   | (GHz) <sup>1</sup>          | (ub)                           | (ub)                   |
| 20-0               | Kay Elemetrics | 0 to 41                | DC to 0.5                   |                                |                        |
|                    |                |                        | DC to 0.25                  | ±0.5                           | ≤0.1                   |
|                    |                |                        | 0.25 to 0.5                 | ±1.2                           | ≤0.2                   |
| 20-20              | Weinschel      | 20                     | DC to 18                    | ±0.5                           |                        |
| 219-10             | Midwest        | 10                     | DC to 18                    | ±0.5                           |                        |
|                    | Mwave          |                        |                             |                                |                        |
| 219-20             | Midwest        | 20                     | DC to 18                    | $\pm 0.5$                      |                        |
|                    | Mwave          |                        |                             |                                | _                      |
| 219-3              | Midwest        | 3                      | DC to 18                    | ±0.3                           |                        |
|                    | Mwave          |                        |                             |                                | _                      |
| 219-6              | Midwest        | 6                      | DC to 18                    | ±0.3                           |                        |
| 0501               | Mwave          | 0 + 50                 | DC - 1                      |                                | 1 (0.5 + 0.14          |
| 2701               | Tektronix      | 0 to 79                | DC to 1                     |                                | ≤ -(0.5 + 0.14         |
|                    |                | Units error            | -                           | 1014-05                        | dB/100 MHz)            |
|                    |                | Max error              | -                           | +0.1 to -0.5<br>+0.1 to -0.7   | -                      |
|                    |                | Max error              | 0.01 to 1                   | +0.31 to -0.71                 | -                      |
|                    |                | 2                      | 0.01 to 1                   | +032 to -0.72                  | -                      |
|                    |                | 4                      | -                           | +032 to -0.72<br>+033 to -1.02 | -                      |
|                    |                | 8                      |                             | +0.36 to -1.34                 | -                      |
|                    |                | 10                     | 1                           | ±0.58                          | -                      |
|                    |                | 20                     | 1                           | ±0.66                          | -                      |
|                    |                | 30                     | -                           | ±0.74                          | -                      |
|                    |                | 40                     | -                           | ±0.92                          | -                      |
| 2936 (7913175)     | Narda          | 5 to 90                | .95 to 1.25                 | ±0.52                          | ±9.0                   |
| 2000 (1010110)     | Tiarua         | 5 to 20                | .50 to 1.25                 | ±0.5                           | 20.0                   |
|                    |                | 20 to 40               |                             | ±0.3                           | -                      |
|                    |                | 40 to 70               |                             | ±0.5                           | -                      |
|                    |                | 70 to 90               | _                           | ±0.75                          | -                      |
| 30-0               | Kay Elemetrics | 0 to 101 <sup>3</sup>  | DC to 0.5                   |                                | -                      |
|                    |                | 0 00 101               | DC to 0.25                  | ±1.0                           | ≤0.10                  |
|                    |                |                        | 0.25 to 0.5                 | ±2.0                           | ≤0.20                  |
|                    | Kay Elemetrics | See 30-0               |                             |                                |                        |
| 32-0               | Kay Elemetrics | See 30-0               |                             |                                |                        |
| $355C^{2}$         | Hewlett-       | 0 to 12                | DC to 1                     |                                | See footnote 11        |
|                    | Packard        |                        | 0.0001                      | ±0.1                           |                        |
|                    |                |                        | DC to 0.5                   | ±0.25                          |                        |
|                    |                |                        | 0.5 to 1                    | ±0.35                          |                        |
| $355\mathrm{D}^2$  | Hewlett-       | $0 \text{ to } 120^3$  | DC to 1                     |                                | See footnote 11        |
|                    | Packard        |                        | 0.0001                      | ±0.3                           |                        |
|                    |                | 0 to 90                | < 1GHz                      | ±1.5                           |                        |
| Saa faatnatas at a |                | 90 to 120 <sup>3</sup> | < 1GHz                      | ±3.0                           |                        |

# APPENDIX A

# TEST INSTRUMENT IDENTIFICATION

| Model number         | Manufacturer            | Nominal<br>attenuation<br>(dB) | Frequency<br>range<br>(GHz) <sup>1</sup> | Accuracy<br>(dB) | Insertion loss at 0 dB (dB) |
|----------------------|-------------------------|--------------------------------|------------------------------------------|------------------|-----------------------------|
| 3750A                | Hewlett-                | 0 to 99                        | Dc to 0.1                                |                  |                             |
|                      | Packard (75Ω)           |                                | 0.05                                     |                  | ≤0.1                        |
|                      |                         |                                | 0.1                                      |                  | ≤0.04                       |
|                      | Cumulative              | Units                          | DC to 0.1                                | ±0.1             |                             |
|                      |                         | Tens                           | 1                                        | ±0.2             |                             |
|                      |                         | 0 to 79                        |                                          | $\pm 0.5^{5}$    |                             |
|                      |                         | 0 to 89                        | ]                                        | ±1.0             |                             |
|                      |                         | 0 to 99                        | 1                                        | ±2.0             |                             |
| 389-10               | Midwest<br>Mwave        | 10                             | DC to 18                                 | ±0.5             |                             |
| 389-3                | Midwest<br>Mwave        | 3                              | DC to 18                                 | ±0.3             |                             |
| 3M                   | Weinschel               | 1 to 10                        | DC to 12.4                               | ±0.3             |                             |
|                      |                         | 20                             | ]                                        | ±0.5             |                             |
|                      |                         | 30 and 40                      |                                          | ±0.75            |                             |
|                      |                         | 50 and 60                      | 1                                        | ±1.0             |                             |
| 4108-10DB            | ITT Electronics         | 10                             | DC to 8                                  | $\pm 0.5$        |                             |
| 4108-20DB            | ITT Electronics         | 20                             | DC to 8                                  | $\pm 0.5$        |                             |
| 4108-3DB             | ITT Electronics         | 3                              | DC to 8                                  | ±0.5             |                             |
| 4108-6DB             | ITT Electronics         | 6                              | DC to 8                                  | $\pm 0.5$        |                             |
| 432D                 | Kay Elemetrics          | 0 to 101 <sup>3</sup>          | DC to 1                                  |                  |                             |
|                      |                         |                                | DC to 0.25                               | $\pm 0.6$        | ≤0.1                        |
|                      |                         |                                | 0.25 to 0.5                              | $\pm 1.2$        | ≤0.2                        |
|                      |                         |                                | 0.5 to 1                                 | ±2.0             | ≤0.6                        |
| 44-20                | Weinschel               | 20                             | DC to 18                                 | ±0.5             |                             |
| 44-30                | Weinschel               | 30                             | DC to 18                                 | ±1.0             |                             |
| 44-6                 | Weinschel               | 6                              | DC to 18                                 | ±0.3             |                             |
| 44-60                | Weinschel               | 60                             | DC to 18                                 | $\pm 1.5$        |                             |
| 442D                 | Kay                     | 0 to 101 <sup>3</sup>          | DC to 1                                  |                  |                             |
|                      | Elemetrics <sup>3</sup> |                                | DC to 0.25                               | ±1.0             | ≤.1                         |
|                      | $(75\Omega)$            |                                | 0.25 to 0.5                              | $\pm 1.2$        | ≤.                          |
|                      |                         |                                | 0.5 to 1                                 | $\pm 2.0$        | ≤.4                         |
| 464A (MIS-<br>10263) | Kay Elemetrics          | See RLC Electron               | nics A2648B                              |                  |                             |
| 467A                 | Kay Elemetrics          | 0 to 12                        | DC to 1.5                                |                  | ≤0.05dB/100<br>MHz          |
|                      |                         |                                | DC to 1                                  | ±0.3             |                             |
|                      |                         |                                | 1 to 1.5                                 | $\pm 0.5$        |                             |
| 49-20-33             | Weinschel               | 20                             | DC to 8.5                                |                  |                             |
|                      |                         |                                | DC to 4                                  | ±0.4             |                             |
|                      |                         |                                | 4 to 8.5                                 | $\pm 0.7$        |                             |
| 50-1                 | Weinschel               | 1                              | DC to 3.0                                | ±0.2             |                             |
| 50-10                | Weinschel               | 10                             | DC to 3.0                                | ±0.2             |                             |
| 50-2                 | Weinschel               | 2                              | DC to 3.0                                | $\pm 0.2$        |                             |

TEST INSTRUMENT IDENTIFICATION

|              | 1            |                        | T IDENTIFICATI              |                | T.,                        |
|--------------|--------------|------------------------|-----------------------------|----------------|----------------------------|
|              |              | Nominal<br>attenuation | E                           | A              | Insertion loss at 0 dB     |
| Model number | Manufacturer |                        | Frequency                   | Accuracy       |                            |
| Model number | Manufacturer | (dB)                   | range<br>(GHz) <sup>1</sup> | (dB)           | (dB)                       |
| 50-20        | Weinschel    | 20                     | DC to 3.0                   | ±0.2           |                            |
| 50-3         | Weinschel    | 3                      | DC to 3.0                   | ±0.2           |                            |
| 50-6         | Weinschel    | 6                      | DC to 3.0                   | ±0.2           |                            |
| 50CV120-726  | Alan Inc     | 0 to 120 <sup>3</sup>  | DC to 1                     | ±0.5 or ±2%    | ≤1.0                       |
| 0001120120   | Than the     | 0 00 120               | DC 10 1                     | whichever is   |                            |
|              |              |                        |                             | greater        |                            |
| 50MP10-1100  | Alan Inc     | 10                     | DC to 18                    | ±0.5           |                            |
| 50MP30-864   | Alan Inc     | 30                     | DC to 18                    | ±1.0           |                            |
| 50TA101-377  | Alan Inc     | 0 101                  | DC to 1                     | ±2.0           | <1.0                       |
| 50TA102-261  | Alan Inc     | 0 to 102               | DC to 0.3                   |                | _ `                        |
|              |              |                        | DC to 0.1                   |                | ≤1.0                       |
|              |              |                        | 0.1 to 0.2                  |                | <u>≤</u> 1.5               |
|              |              |                        | 0.2 to 0.3                  | -              | ≤2.0                       |
|              |              |                        | DC to 0.05                  | ±0.05 or 1%    |                            |
|              |              |                        | 0.05 to 0.2                 | ±0.2 or 1%     |                            |
|              |              |                        | 0.2 to 0.3                  | ±0.5           |                            |
| 530-10       | Weinschel    | 10                     | 1 to 12.4                   |                |                            |
|              |              |                        | 4                           | ±0.1           |                            |
|              |              |                        | 1                           | 0, -0.88       |                            |
|              |              |                        | 10                          | +0.5, -0.18    |                            |
| 530-20       | Weinschel    | 20                     | 2 to 12.4                   |                |                            |
|              |              |                        | 4                           | ±0.2           |                            |
|              |              |                        | 2                           | 0, -0.98       |                            |
|              |              |                        | 10                          | +0.4, -0.18    |                            |
| 530-3        | Weinschel    | 3                      | 0.6 to 12.4                 |                |                            |
|              |              |                        | 4                           | ±0.1           |                            |
|              |              |                        | 1                           | 0, -0.28       |                            |
|              |              |                        | 10                          | +0.2 -0.18     |                            |
| 530-7        | Weinschel    | 7                      | 1 to 12.4                   |                |                            |
|              |              |                        | 4                           | ±0.1           |                            |
|              |              |                        | 1                           | $0, -0.6^{8}$  |                            |
|              |              |                        | 10                          | +0.3, -0.18    |                            |
| 5729-30      | See 44-30    |                        |                             |                |                            |
| 60562        | Waveline     | 0 to 60                | 8.2 to 12.4                 |                | 1 dB max 0.5<br>dB typical |
|              |              | 0 to 50                | ]                           | ±2% of setting |                            |
|              |              |                        |                             | or 0.1 dB      |                            |
|              |              |                        |                             | whichever is   |                            |
|              |              |                        |                             | greater        |                            |
|              |              | 50 to 60               |                             | REF only       |                            |
| 611          | Waveline     | 0 to 30                | 8.2 to 12.4                 | ±0.5           | ≤0.5                       |
| 612DR        | Telonic      | 0 to 40                | 8.2 to 12.4                 | ±0.5           | ≤0.5                       |

# APPENDIX A

TEST INSTRUMENT IDENTIFICATION

|              | 1            | EST INSTRUMEN   | 1 IDENTIFICAT               | T                  | T1                        |
|--------------|--------------|-----------------|-----------------------------|--------------------|---------------------------|
|              |              | Nominal         | E                           | Λ                  | Insertion loss<br>at 0 dB |
| Madal        | Manufacturer | attenuation     | Frequency                   | Accuracy           |                           |
| Model number | Manufacturer | (dB)            | range<br>(GHz) <sup>1</sup> | (dB)               | (dB)                      |
| 64A          | Weinschel    | 0 to 64         | DC to 2                     |                    |                           |
| 0 11 1       | (            | 0 00 01         | 1                           | -                  | <0.4                      |
|              |              |                 | 2                           | -                  | <0.5                      |
|              |              | Range A: 3 to   | 1 and 2                     | ±0.7               |                           |
|              |              | 3.9             | 1 and 2                     | 10.7               |                           |
|              |              | Range B: 1 to 5 | 1 and 2                     | ±0.12              |                           |
|              |              | Range B: 6 to   | 1 and 2                     | ±0.15              |                           |
|              |              | 10              |                             |                    |                           |
|              |              | Range C 10 to   | 1 and 2                     | $\pm 0.15$ for the |                           |
|              |              | 50              |                             | 10dB step,         |                           |
|              |              |                 |                             | ±0.1/10dB +0.1     |                           |
|              |              |                 |                             | for 20 to 50dB     |                           |
|              |              |                 |                             | step               |                           |
| 711          | Waveline     | 0 to 30         | 12.4 to 18                  | ±0.5               | ≤0.5                      |
| 749B         | Narda        | 0 to 40         | 12.4 to 18                  | ±0.3               | ≤0.5                      |
| 757-10       | Narda        | 10              | 1 to 12.4                   | ±0.17              |                           |
|              |              |                 | 1                           | +0 to -1.1         |                           |
|              |              |                 | 2                           | +0 to -0.7         |                           |
|              |              |                 | 3                           | ±1.0               |                           |
|              |              |                 | 7                           | +0.6 to -0.1       |                           |
|              |              |                 | 12.4                        | +1.3 to -0         |                           |
| 757-20       | Narda        | 20              | 1 to 12.4                   | ±0.27              |                           |
|              |              |                 | 2                           | +0 to -1.2         |                           |
|              |              |                 | 3                           | ±0.2               |                           |
|              |              |                 | 7                           | +1.3 to -0.2       |                           |
|              |              |                 | 12.4                        | +1.9 to -0         |                           |
| 757-3        | Narda        | 3               | 0.6 to 12.4                 | ±0.17              |                           |
|              |              | _               | 1                           | +0 to -0.3         |                           |
|              |              |                 | 2                           | +0 to -0.2         |                           |
|              |              |                 | 3                           | 1.0                |                           |
|              |              |                 | 7                           | +0.2 to -0.1       |                           |
|              |              |                 | 12.4                        | +0.5 to -0         |                           |
| 757-6        | Narda        | 6               | 1 to 12.4                   | ±0.17              |                           |
|              | 1.4144       |                 | 1                           | +0 to -0.6         |                           |
|              |              |                 | 2                           | +0 to -0.5         |                           |
|              |              |                 | 3                           | ±0.1               |                           |
|              |              |                 | 7                           | +0.4 to -0.1       |                           |
|              |              |                 | 12.4                        | +0.7 to -0         |                           |
| 757C10       | Narda        | 10              | DC to 12.4                  | 7 011 00 0         |                           |
| .3.010       | 1,4144       |                 | DC to 6                     | ±0.3               |                           |
|              |              |                 | 6 to 12.4                   | ±0.5               |                           |
| 757C20       | Narda        | 20              | DC to 12.4                  | _0.0               |                           |
| .5.020       | 1,4144       |                 | DC to 6                     | ±0.3               |                           |
|              |              |                 | 6 to 12.4                   | ±0.5               |                           |
|              | 1            | I               | 0 10 12.4                   |                    |                           |

TEST INSTRUMENT IDENTIFICATION

|              |              | Nominal attenuation | T IDENTIFICATIO             | Accuracy   | Insertion loss<br>at 0 dB |
|--------------|--------------|---------------------|-----------------------------|------------|---------------------------|
| Model number | Manufacturer | (dB)                | range<br>(GHz) <sup>1</sup> | (dB)       | (dB)                      |
| 757C3        | Narda        | 3                   | DC to 12.4                  | ±0.3       |                           |
| 757C40       | Narda        | 40                  | DC to 12.4                  |            |                           |
|              |              |                     | DC to 6                     | ±1.0       |                           |
|              |              |                     | 6 to 12.4                   | $\pm 1.25$ |                           |
| 757C6        | Narda        | 6                   | DC to 12.4                  | ±0.3       |                           |
| 765-10       | Narda        | 10                  | DC to 5                     |            | ,                         |
|              |              |                     | DC to 3                     | $\pm 0.25$ |                           |
|              |              |                     | 3 to 5                      | ±0.5       |                           |
| 765-20       | Narda        | 20                  | DC to 5                     |            | ,                         |
|              |              |                     | DC to 3                     | $\pm 0.25$ |                           |
|              |              |                     | 3 to 5                      | ±0.5       |                           |
| 766-10       | Narda        | 10                  | DC to 4                     |            | ,                         |
|              |              |                     | DC to 3                     | ±0.25      |                           |
|              |              |                     | 3 to 4                      | ±0.50      |                           |
| 766-20       | Narda        | 20                  | DC to 4                     |            | ,                         |
|              |              |                     | DC to 3                     | ±0.25      |                           |
|              |              |                     | 3 to 4                      | ±0.50      |                           |
| 766-3        | Narda        | 3                   | DC to 4                     |            | ,                         |
|              |              |                     | DC to 3                     | $\pm 0.25$ |                           |
|              |              |                     | 3 to 4                      | $\pm 0.50$ |                           |
| 766-30       | Narda        | 30                  | DC to 4                     | $\pm 0.75$ |                           |
| 768-10       | Narda        | 10                  | DC to 11                    |            |                           |
|              |              |                     | DC to 3                     | $\pm 0.25$ |                           |
|              |              |                     | 3 to 6                      | $\pm 0.50$ |                           |
|              |              |                     | 6 to 11                     | $\pm 0.75$ |                           |
| 768-20       | Narda        | 20                  | DC to 11                    |            |                           |
|              |              |                     | DC to 3                     | $\pm 0.25$ |                           |
|              |              |                     | 3 to 6                      | $\pm 0.50$ |                           |
|              |              |                     | 6 to 11                     | $\pm 0.75$ |                           |
| 768-3        | Narda        | 3                   | DC to 11                    |            |                           |
|              |              |                     | DC to 3                     | ±0.25      |                           |
|              |              |                     | 3 to 6                      | ±0.50      |                           |
|              |              |                     | 6 to 11                     | ±0.75      |                           |
| 768-30       | Narda        | 30                  | DC to 11                    |            |                           |
|              |              |                     | DC to 3                     | ±0.25      |                           |
|              |              |                     | 3 to 6                      | ±0.50      |                           |
|              |              |                     | 6 to 11                     | ±0.75      |                           |
| 769-30       | Narda        | 30                  | DC to 6                     | _5.10      |                           |
| . 50 50      | 1.0100       | 50                  | DC to 2                     | ±0.5       |                           |
|              |              |                     | 2 to 6                      | ±1.0       |                           |
|              |              |                     | 2 10 0                      | ±1.∪       |                           |

# APPENDIX A

TEST INSTRUMENT IDENTIFICATION

|                |                     | Nominal       | NT IDENTIFICATIO            | 511      | Insertion loss |
|----------------|---------------------|---------------|-----------------------------|----------|----------------|
|                |                     | attenuation   | Frequency                   | Accuracy | at 0 dB        |
| Model number   | Manufacturer        | (dB)          | range<br>(GHz) <sup>1</sup> | (dB)     | (dB)           |
| 773-20         | Narda               | 20            | DC to 6                     |          |                |
|                |                     |               | DC to 3                     | ±0.3     | _              |
|                |                     |               | 3 to 6                      | ±0.5     | -              |
| 773-3          | Narda               | 3             | DC to 6                     |          |                |
|                |                     |               | DC to 3                     | ±0.3     | -              |
|                |                     |               | 3 to 6                      | ±0.5     | -              |
| 773-6          | Narda               | 6             | DC to 6                     |          |                |
|                |                     | -             | DC to 3                     | ±0.3     | -              |
|                |                     |               | 3 to 6                      | ±0.5     | -              |
| 777-40         | Narda               | 40            | DC to 12.4                  | _5.5     | _              |
| 10             | 114144              |               | DC to 3                     | ±0.40    | _              |
|                |                     |               | 3 to 10                     | ±0.75    |                |
|                |                     |               | 10 to 12.4                  | ±0.75    | -              |
| 777C10         | Narda               | 10            | DC to 12.4                  | ±0.73    | -              |
| 777C20         | Narda               | 20            | DC to 12.4                  | ±0.3     | -              |
| 777C3          |                     | 3             | <u> </u>                    |          | -              |
|                | Narda               |               | DC to 12.4                  | ±0.3     | -              |
| 777C6          | Narda               | 6             | DC to 12.4                  | ±0.3     | _              |
| 779-10         | Narda               | 10            | DC to 18                    | . 0. 0   | -              |
|                |                     |               | DC to 12.4                  | ±0.3     | -              |
| <b>55</b> 0.00 | N. 1                | 20            | 12.4 to 18                  | ±0.5     |                |
| 779-20         | Narda               | 20            | DC to 18                    | . 0 =    |                |
|                |                     |               | DC to 12.4                  | ±0.5     | -              |
| ==0.0          | 27. 1               |               | 12.4 to 18                  | ±0.7     | -              |
| 779-3          | Narda               | 3             | DC to 18                    | ±0.3     | -              |
| 779-6          | Narda               | 6             | DC to 18                    | ±0.3     |                |
| 7913358-1-2    | See General Rad     |               | _                           |          |                |
| 7913358-2-2    | See General Rad     |               | 7.0                         |          | _              |
| 7916821-1      |                     | 3             | DC to 18                    | ±0.3     |                |
| 7916821-2      | _                   | 6             | DC to 18                    | ±0.3     | _              |
| 7916821-4      | _                   | 20            | DC to 18                    | ±0.5     | _              |
| 7916821-5      |                     | 30            | DC to 18                    | ±1.0     |                |
| 7916821-8      | 77. 1               | 60            | DC to 18                    | ±1.5     |                |
| 793FM          | Narda               | 0 to 20       | 4 to 8                      | ±1.5     | ≤1.5           |
| 794FM          | Narda               | 0 to 40       | 4 to 8                      | ±1.5     | ≤1.5           |
| 8144A-102      | Telonic             | See MIS-38936 | - 0                         |          |                |
| 8322           | Bird<br>Electronics | 30            | DC to 0.5                   | ±0.5     |                |
| 8323           | Bird<br>Electronics | 30            | DC to 0.5                   | ±0.5     |                |
| 8325           | Bird<br>Electronics | 30            | DC to 0.5                   | ±0.5     |                |
| 8329           | Bird<br>Electronics | 30            | DC to 0.5                   | ±0.5     |                |

TEST INSTRUMENT IDENTIFICATION

|              | 1.                  |                                | T IDENTIFICATION   | JN               | 1                                 |
|--------------|---------------------|--------------------------------|--------------------|------------------|-----------------------------------|
| Model number | Manufacturer        | Nominal<br>attenuation<br>(dB) | Frequency<br>range | Accuracy<br>(dB) | Insertion loss<br>at 0 dB<br>(dB) |
|              |                     |                                | $(GHz)^1$          |                  |                                   |
| 8329-300     | Bird<br>Electronics | 30                             | DC to 0.5          | ±0.5             |                                   |
| 839          | Kay Elemetrics      | 0 to 101 <sup>3</sup>          | DC to 3            |                  |                                   |
|              |                     | 1.0 to 20 dB<br>steps          | DC to .25          | ±0.1             | ≤0.2                              |
|              |                     | 1.0 to 10 dB<br>steps          | 0.25 to 1          | ±0.2             | ≤0.4                              |
|              |                     | 20 dB steps                    | 0.25 to 1          | ±0.3             |                                   |
|              |                     | 1.0 to 10 dB                   | 1 to 2             | ±0.3             | ≤0.7                              |
|              |                     | steps                          |                    |                  | ≥0.7                              |
|              |                     | 20  dB steps                   | 1 to 2             | ±0.5             |                                   |
|              |                     | 1.0  to  10  dB                | 2 to 3             | $\pm 0.6$        | ≤1.0                              |
|              |                     | steps                          |                    |                  |                                   |
|              |                     | 20 dB steps                    | 2 to 3             | ±0.8             |                                   |
| 84904K       | Agilent             | 0 to 11                        | DC to 26.5         |                  | ≤0.8 + .04/GHz                    |
|              |                     | 1                              | DC to 18           | ±0.35            | _                                 |
|              |                     | 2                              |                    | ±0.45            |                                   |
|              |                     | 3 to 6                         |                    | ±0.55            | _                                 |
|              |                     | 7 to 8                         |                    | ±0.60            | _                                 |
|              |                     | 9                              |                    | ±0.65            | _                                 |
|              |                     | 10                             |                    | ±0.70            | _                                 |
|              |                     | 11                             |                    | ±0.80            | _                                 |
|              |                     | 1                              | 18 to 26.5         | ±0.40            | _                                 |
|              |                     | 2                              |                    | ±0.50            | _                                 |
|              |                     | 3 to 6                         |                    | ±0.70            | _                                 |
|              |                     | 7 to 8                         |                    | ±0.80            | _                                 |
|              |                     | 9                              |                    | ±0.85            | _                                 |
|              |                     | 10                             |                    | ±0.90            |                                   |
|              |                     | 11                             |                    | ±1.10            |                                   |
| 84904L       | Agilent             | 0 to11                         | DC to 26.5         |                  | $\leq 0.8 + 0.04/\text{GHz}$      |
|              |                     | 1                              | DC to 18           | ±0.35            | _                                 |
|              |                     | 2                              |                    | ±0.45            |                                   |
|              |                     | 3 to 6                         |                    | ±0.55            | _                                 |
|              |                     | 7 to 8                         |                    | ±0.6             |                                   |
|              |                     | 9                              |                    | $\pm 0.65$       |                                   |
|              |                     | 10                             |                    | ±0.7             |                                   |
|              |                     | 11                             |                    | ±0.8             |                                   |
|              |                     | 1                              | 18 to 26.5         | ±0.4             |                                   |
|              |                     | 2                              |                    | ±0.5             |                                   |
|              |                     | 3 to 6                         |                    | ±0.7             |                                   |
|              |                     | 7 to 8                         |                    | ±0.8             |                                   |
|              |                     | 9                              |                    | ±0.85            | -                                 |
|              |                     | 10                             |                    | ±0.9             |                                   |
|              | 1 64 11             | 11                             |                    | ±1.1             |                                   |

# TB 9-4931-523-35

# APPENDIX A

TEST INSTRUMENT IDENTIFICATION

|                |              | Nominal Nominal | T ID DIVITION OF THE | Ī            | Insertion loss  |
|----------------|--------------|-----------------|----------------------|--------------|-----------------|
|                |              | attenuation     | Frequency            | Accuracy     | at 0 dB         |
| Model number   | Manufacturer | (dB)            | range                | (dB)         | (dB)            |
| Model Hulliber | Manufacturer | (ub)            | (GHz) <sup>1</sup>   | (ub)         | (ub)            |
| 84906K         | Agilent      | 0 to 90         | DC to 40             |              | <0.8 + 0.04/GHz |
|                | Ü            | 10              |                      | ±0.5         | _               |
|                |              | 20              |                      | ±0.6         |                 |
|                |              | 30              |                      | ±0.7         |                 |
|                |              | 40              |                      | ±1.0         |                 |
|                |              | 50              |                      | ±1.2         |                 |
|                |              | 60              |                      | ±1.6         |                 |
|                |              | 70              |                      | ±1.8         |                 |
|                |              | 80              |                      | ±2.7         |                 |
|                |              | 90              |                      | ±2.9         |                 |
| 84906L         | Agilent      | 0 to 90         | DC to 40             |              | ≤0.8 + 0.04/GHz |
|                | Ü            | 10              |                      | ±0.5         | _               |
|                |              | 20              |                      | ±0.6         |                 |
|                |              | 30              |                      | ±0.7         |                 |
|                |              | 40              |                      | ±1.0         |                 |
|                |              | 50              |                      | ±1.2         |                 |
|                |              | 60              |                      | ±1.6         |                 |
|                |              | 70              |                      | ±1.8         |                 |
|                |              | 80              |                      | ±2.7         |                 |
|                |              | 90              |                      | ±2.9         |                 |
| 8490D10DB      | Hewlett-     | 10              | DC to 50             |              |                 |
|                | Packard      |                 | DC to 26.5           | -0.6 to +0.9 |                 |
|                |              |                 | 26.5 to 50           | -0.6 to +1.3 |                 |
| 8490D20DB      | Hewlett-     | 20              | DC to 50             |              |                 |
|                | Packard      |                 | DC to 26.5           | -0.8 to+1.3  |                 |
|                |              |                 | 26.5 to 50           | -0.8 to +1.7 |                 |
| 8490D3DB       | Hewlett-     | 3               | DC to 50             |              |                 |
|                | Packard      |                 | DC to 26.5           | -0.5 to +0.9 |                 |
|                |              |                 | 26.5 to 50           | -0.8 to +1.8 |                 |
| 8490D6DB       | Hewlett-     | 6               | DC to 50             |              |                 |
|                | Packard      |                 | DC to 26.5           | -0.6 to +0.9 |                 |
|                |              |                 | 26.5 to 50           | -0.6 to +1.8 |                 |
| 8491A10DB      | Hewlett-     | 10              | DC to 12.4           | ±0.5         |                 |
|                | Packard      |                 |                      |              |                 |
| 8491A20DB      | Hewlett-     | 20              | DC to 12.4           | ±0.5         |                 |
|                | Packard      |                 |                      |              |                 |
| 8491A30DB      | Hewlett-     | 30              | DC to 12.4           | ±1.0         |                 |
|                | Packard      |                 |                      |              |                 |
| 8491A3DB       | Hewlett-     | 3               | DC to 12.4           | ±0.3         |                 |
|                | Packard      |                 |                      |              |                 |
| 8491A40DB      | Hewlett-     | 40              | DC to 12.4           | ±1.5         |                 |
|                | Packard      |                 |                      |              |                 |

TEST INSTRUMENT IDENTIFICATION

|              | l i          |             | NT IDENTIFICATI<br>T |          | T              |
|--------------|--------------|-------------|----------------------|----------|----------------|
|              |              | Nominal     | T                    | A        | Insertion loss |
| N. 7 1 1 1   | M. C.        | attenuation | Frequency            | Accuracy | at 0 dB        |
| Model number | Manufacturer | (dB)        | range                | (dB)     | (dB)           |
| 0.401 A CDD  | TT 1 44      | 0           | (GHz) <sup>1</sup>   | .0.0     |                |
| 8491A6DB     | Hewlett-     | 6           | DC to 12.4           | ±0.3     |                |
|              | Packard      |             |                      |          |                |
| 8491B010     | Hewlett-     | 10          | See 8491B10          |          |                |
|              | Packard      |             |                      | -        |                |
| 8491B020     | Hewlett-     | 20          | See 8491B20          |          |                |
|              | Packard      |             |                      |          |                |
| 8491B030     | Hewlett-     | 30          | See 8491B30          |          |                |
|              | Packard      |             |                      |          | ,              |
| 8491B050     | Hewlett-     | 50          | DC to 18             | ±1.5     |                |
|              | Packard      |             |                      |          | _              |
| 8491B10      | Hewlett-     | 10          | DC to 18             | ±0.6     |                |
|              | Packard      |             |                      |          |                |
| 8491B20      | Hewlett-     | 20          | DC to 18             |          |                |
|              | Packard      |             | DC to 12.4           | ±0.6     |                |
|              |              |             | 12.4 to 18           | ±1.0     |                |
| 8491B30      | Hewlett-     | 30          | DC to 18             | ±1.0     |                |
|              | Packard      |             |                      |          |                |
| 8491B3       | Hewlett-     | 3           | DC to 18             | ±0.3     |                |
|              | Packard      |             |                      |          |                |
| 8491B40      | Hewlett-     | 40          | DC to 18             | ±1.5     |                |
| CICIDIO      | Packard      | 10          | 1 20 10 10           |          |                |
| 8491B50      | Hewlett-     | 50          | DC to 18             | ±1.5     |                |
| 0431100      | Packard      | 90          | DC 10 10             |          |                |
| 8491B60      | Hewlett-     | 60          | DC to 18             | ±2.0     | -              |
| 04311000     | Packard      | 00          | DC 10 10             |          |                |
| 8491B6       | Hewlett-     | 6           | DC to 18             |          |                |
| 0431100      | Packard      | U           | DC to 13.4           | ±0.3     | 1              |
|              | 1 ackaru     |             | 12.4 to 18           |          | -              |
| 0.400.4.000  | II. 1.44     |             |                      | ±0.54    | -              |
| 8492A003     | Hewlett-     | 3           | DC to 18             | ±0.3     |                |
| 0.400.4.000  | Packard      | 0           | DC + 10              |          | <u> </u>       |
| 8492A006     | Hewlett-     | 6           | DC to 18             | 10.0     | 1              |
|              | Packard      |             | DC to 12.4           | ±0.3     |                |
|              |              |             | 12.4 to 18           | ±0.54    |                |
| 8492A010     | Hewlett-     | 10          | DC to 18             | ±0.6     |                |
|              | Packard      |             |                      |          |                |
| 8492A020     | Hewlett-     | 20          | DC to 18             |          | ,              |
|              | Packard      |             | DC to 12.4           | ±0.6     |                |
|              |              |             | 12.4 to 18           | ±1.0     |                |
| 8492A030     | Hewlett-     | 30          | DC to 18             | ±1.0     |                |
|              | Packard      |             |                      |          |                |
| 8492A040     | Hewlett-     | 40          | DC to 18             | ±1.5     |                |
|              | Packard      |             |                      |          |                |
| 8492A050     | Hewlett-     | 50          | DC to 18             | ±1.5     |                |
|              | Packard      |             |                      |          |                |

# TB 9-4931-523-35

# APPENDIX A

TEST INSTRUMENT IDENTIFICATION

|               | T            |             | <u>T IDENTIFICATI</u> | ON       | T              |
|---------------|--------------|-------------|-----------------------|----------|----------------|
|               |              | Nominal     | _                     |          | Insertion loss |
|               |              | attenuation | Frequency             | Accuracy | at 0 dB        |
| Model number  | Manufacturer | (dB)        | range                 | (dB)     | (dB)           |
|               |              |             | (GHz) <sup>1</sup>    |          |                |
| 8493A30DB     | Hewlett-     | 30          | DC to 12.4            | ±1.0     |                |
|               | Packard      |             |                       |          |                |
| 8493B003      | Hewlett-     | 3           | DC to 18              | ±0.3     |                |
|               | Packard      |             |                       |          |                |
| 8493B006      | Hewlett-     | 6           | DC to 18              |          |                |
|               | Packard      |             | DC to 12.4            | ±0.3     |                |
|               |              |             | 12.4 to 18            | ±0.4     |                |
| 8493B010      | Hewlett-     | 10          | DC to 18              | ±0.6     |                |
|               | Packard      |             |                       |          |                |
| 8493B020      | Hewlett-     | 20          | DC to 18              |          |                |
|               | Packard      |             | DC to 12.4            | ±0.6     |                |
|               |              |             | 12.4 to 18            | ±1.0     |                |
| 8493C10       | Hewlett-     | 10          | DC to 26.5            |          |                |
| 0100010       | Packard      | 10          | DC to 12.4            | ±0.3     |                |
|               | Tackara      |             | 12.4 to 18            | ±0.5     |                |
| 8493C20       | Hewlett-     | 20          | DC to 26.5            | ±0.5     |                |
| 0495020       | Packard      | 20          |                       | 10.5     | 1              |
|               | Packard      |             | DC to 12.4            | ±0.5     |                |
| 0.400.00      | TT 1         |             | 12.4 to 18            | ±0.6     |                |
| 8493C3        | Hewlett-     | 3           | DC to 26.5            |          | 1              |
|               | Packard      |             | DC to 12.4            | ±0.5     |                |
|               |              |             | 12.4 to 18            | ±1.0     |                |
| 8493C6        | Hewlett-     | 6           | DC to 26.5            | ±0.6     |                |
|               | Packard      |             |                       |          |                |
| 8494A         | Hewlett-     | 0 to 11     | DC to 4.0             |          | <0.6 dB +0.09  |
| (All Options) | Packard      |             |                       |          | dB/ GHz        |
|               |              |             |                       | ±0.2     |                |
|               |              |             |                       | ±0.2     |                |
|               |              |             |                       | ±0.3     |                |
|               |              |             |                       | ±0.3     |                |
|               |              |             |                       | ±0.3     |                |
|               |              |             |                       | ±0.3     |                |
|               |              |             |                       | ±0.4     |                |
|               |              |             |                       | ±0.4     |                |
|               |              |             |                       | ±0.4     |                |
|               |              |             |                       |          |                |
|               |              |             |                       | ±0.4     |                |
|               |              |             |                       | ±0.5     |                |

TEST INSTRUMENT IDENTIFICATION

|               |                     | EST INSTRUMEN         | I IDENTIFICAL               |                         | T.,                       |
|---------------|---------------------|-----------------------|-----------------------------|-------------------------|---------------------------|
|               |                     | Nominal attenuation   | Functionary                 | Accument                | Insertion loss<br>at 0 dB |
| Model number  | Manufacturen        | (dB)                  | Frequency                   | Accuracy<br>(dB)        | (dB)                      |
| Model humber  | Manufacturer        | (ab)                  | range<br>(GHz) <sup>1</sup> | (ub)                    | (ub)                      |
| 8494B         | Hewlett-            | 0 to 11               | DC to 18                    |                         | ≤0.6 dB +0.09             |
| 0494 <b>D</b> | Packard             | 0 to 11               | DC 10 10                    |                         | dB/ GHz                   |
|               |                     | 1                     | DC to 12.4                  | ±0.3                    |                           |
|               |                     |                       | 12.4 to 18                  | ±0.7                    |                           |
|               |                     | 2                     | DC to 12.4                  | ±0.3                    |                           |
|               |                     |                       | 12.4 to 18                  | ±0.7                    |                           |
|               |                     | 3                     | DC to 12.4                  | ±0.4                    |                           |
|               |                     |                       | 12.4 to 18                  | ±0.7                    |                           |
|               |                     | 4                     | DC to 12.4                  | ±0.4                    |                           |
|               |                     |                       | 12.4 to 18                  | ±0.7                    |                           |
|               |                     | 5                     | DC to 12.4                  | ±0.5                    |                           |
|               |                     |                       | 12.4 to 18                  | ±0.7                    |                           |
|               |                     | 6                     | DC to 12.4                  | ±0.5                    |                           |
|               |                     |                       | 12.4 to 18                  | ±0.8                    |                           |
|               |                     | 7                     | DC to 12.4                  | ±0.6                    |                           |
|               |                     |                       | 12.4 to 18                  | ±0.8                    |                           |
|               |                     | 8                     | DC to 12.48                 | ±0.6                    |                           |
|               |                     |                       | 12.4 to 18                  | ±0.8                    |                           |
|               |                     | 9                     | DC to 12.4                  | ±0.6                    |                           |
|               |                     |                       | 12.4 to 18                  | ±0.8                    |                           |
|               |                     | 10                    | DC to 12.4                  | ±0.6                    |                           |
|               |                     |                       | 12.4 to 18                  | ±0.9                    |                           |
|               |                     | 11                    | DC to 12.4                  | ±0.7                    |                           |
|               |                     |                       | 12.4 to 18                  | ±0.9                    |                           |
| 8494B001      | Hewlett-<br>Packard | See 8494B             |                             |                         |                           |
| 8495B001      | Hewlett-<br>Packard | 0 to 70               | DC to 18                    |                         | ±0.4 dB +0.07<br>dB/GHz   |
|               |                     |                       | DC to 12.4                  | ±3% of setting          |                           |
|               |                     |                       | 12.4 to 18                  | ±4% of setting          | -                         |
| 8495D         | Hewlett-<br>Packard | 0 to 70               | DC to 26.5                  |                         | ±0.5 dB+0.13<br>dB/GHz    |
|               |                     |                       | DC to 12.4                  | ±3% of setting          |                           |
|               |                     |                       | 12.4 to 18                  | ±4% of setting          |                           |
|               |                     |                       | 18 to 26.5                  | ±7% of setting          |                           |
| 8496A001      | Hewlett-            | 0 to 110 <sup>3</sup> | DC to 4                     | $\pm 1.7\%$ of setting  | ±0.6 dB +0.09             |
|               | Packard             |                       |                             | or $\pm 0.4 \text{ dB}$ | dB/GHz                    |
|               |                     |                       |                             | whichever is            |                           |
|               |                     |                       |                             | greater                 |                           |
| 8496B         | Hewlett-<br>Packard | 0 to 110 <sup>3</sup> | DC to 18                    |                         | ±0.6 dB +0.09<br>dB/GHz   |
|               |                     |                       | DC to 12.4                  | ±±3% of setting         |                           |
|               |                     |                       | 12.4 to 18                  | ±4% of setting          |                           |
| 8420731       | See PRD Electron    | ics 1100C             |                             |                         | •                         |

### TEST INSTRUMENT IDENTIFICATION

| Model number | Manufacturer | Nominal<br>attenuation<br>(dB) | Frequency<br>range<br>(GHz) <sup>1</sup> | Accuracy<br>(dB) | Insertion loss<br>at 0 dB<br>(dB) |
|--------------|--------------|--------------------------------|------------------------------------------|------------------|-----------------------------------|
| 9918-302     | Weinschel    | 30                             | DC to 18                                 | ±1.0             |                                   |
| $9918-60^2$  | Weinschel    | 60                             | DC to 18                                 | ±1.5             |                                   |
| 9918-32      | Weinschel    | 3                              | DC to 18                                 | ±0.3             |                                   |
| $9918-6^{2}$ | Weinschel    | 6                              | DC to 18                                 | ±0.3             |                                   |
| $9918-10^2$  | Weinschel    | 10                             | DC to 18                                 | ±0.5             |                                   |
| $9918-20^2$  | Weinschel    | 20                             | DC to 18                                 | ±0.5             |                                   |

<sup>&</sup>lt;sup>1</sup>Not calibrated below 10 MHz using this TB.

<sup>&</sup>lt;sup>2</sup>Prepare test report for this item using receiver system indications for system codes: U04, U06, U10, U11, U12, F00 and W05.

<sup>&</sup>lt;sup>3</sup>Not checked below -100 dB.

<sup>&</sup>lt;sup>4</sup>Accuracy of receiver system (Weinschel, Model VM4) must be considered as well as losses associated with any adapter used.

<sup>&</sup>lt;sup>5</sup>Some attenuation settings (≥30 dB) will result in accuracy ratios between standard and TI to be <4:1.

 $<sup>^6</sup>$ The frequency of this item is Code A  $\pm 124$  MHz. The actual frequency is classified.

<sup>&</sup>lt;sup>7</sup>From value on body or shown on correctional chart.

<sup>&</sup>lt;sup>8</sup>Deviation from value measured at 4 GHz.

 $<sup>^9</sup>$ Provide calibration chart at 1 GHz giving attenuation every 1 dB up to 20 dB and every 5 dB from 20 to 70 dB. Accuracy of calibration chart will not be less than  $\pm 0.05$  dB/10 dB.

<sup>&</sup>lt;sup>10</sup>This is a flatness specification. The maximum recorded attenuation value minus the minimum recorded attenuation value for each setting will be less than or equal to this accuracy.

<sup>&</sup>lt;sup>11</sup>Insertion loss for serial number 2524A44630 and below is  $\pm$  (0+0.11+1.39 (frequency in GHz). Insertion loss for serial number 2524A44630 and above is  $\pm$  (0+0.2 + 2.3 (frequency in GHz).

### **NOTE**

Software package USATA PD-MAT () can be used in place of steps 1a(1) through 1a(31) below, verifying that the TI meets or exceeds accuracies listed in appendix A. Copies of the software package are available from Commander, U. S. Army Aviation and Missile Command, ATTN: AMSAM-TMD-LW, Redstone Arsenal, AL 35898-5000.

## 1. Alternate Fixed Attenuation Measurement (10 MHz to 18 GHz)

#### a. Performance Check

## **NOTE**

When performing the following steps, if TI frequency range above and below 1.3 GHz, it will be necessary to perform two separate tests - one below and one above 1.3 GHz.

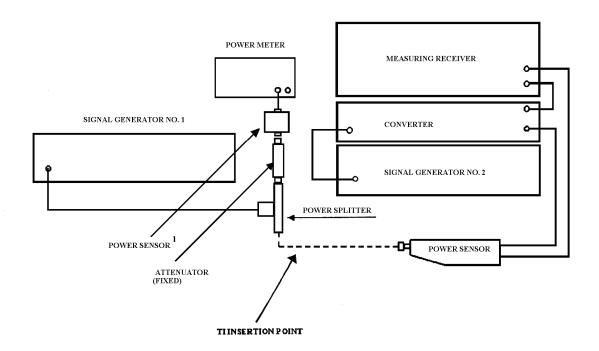

<sup>1</sup>For frequencies below 50 MHz, use power sensor 8482A and a 10 dB attenuator. For frequencies above 50 MHz, use power sensor 8485D and a 30 dB attenuator.

Figure 4. Alternate attenuation measurement (10 MHz to 18 GHz equipment setup)

- (1) Zero and calibrate power meter and measuring receiver RF power, then connect equipment as shown in figure 4.
- (2) Record the 10 test frequencies selected in paragraph 7a into the test frequencies column of table B1.
- (3) Adjust signal generator No. 1 frequency controls to test frequency recorded in table B1 and adjust signal generator No. 1 RF output controls for +6 dBm.

## NOTE

Use adapters as needed.

#### NOTE

Use waveguide to coaxial adapters when TI is waveguide.

## **NOTE**

Use  $50\Omega$  to  $75\Omega$  or  $50\Omega$  to  $93\Omega$  adapters when TI is  $75\Omega$  or  $93\Omega$ .

(4) Press **4.0 SPCL** keys and, if the **AUTO TUNING** indicator light is off, press the measuring receiver **FREQ** and **BLUE** (**SHIFT**) **AUTO TUNING** keys.

#### NOTE

For frequencies below 1.3 GHz proceed to step (8).

#### **NOTE**

For frequencies 1.3 GHz and above, proceed to step (6) below. For frequencies above 1.3 GHZ, the offset frequency should be 120.53 MHz above that of signal generator No. 1.

- (5) Enter the test frequency into the measuring receiver and press the MHz key.
- (6) Calculate and record the proper offset frequency and record it as the 'Offset Frequency' in table B1 alongside the appropriate test frequency. Set signal generator No. 2 to produce a +8 dB output at offset frequency.

Table B1

|            |           | Power    |         |           |           | First RF | Second  | Set ref |
|------------|-----------|----------|---------|-----------|-----------|----------|---------|---------|
| Test       | Offset    | meter    | Init    | First     | Second    | cal fac  | RF      | cal fac |
| frequency  | frequency | reading  | dB      | cal point | cal point | (%)      | cal fac | (%)     |
| liequelley | liequency | Toutaing | reading | car point | car point | (,,,     | (%)     | (, 0)   |
|            |           |          |         |           |           |          | (1.0)   |         |
|            |           |          |         |           |           |          |         |         |
|            |           |          |         |           |           |          |         |         |
|            |           |          |         |           |           |          |         |         |
|            |           |          |         |           |           |          |         |         |
|            |           |          |         |           |           |          |         |         |
|            |           |          |         |           |           |          |         |         |
|            |           |          |         |           |           |          |         |         |
|            |           |          |         |           |           |          |         |         |
|            |           |          |         |           |           |          |         |         |
|            |           |          |         |           |           |          |         |         |
|            |           |          |         |           |           |          |         |         |
|            |           |          |         |           |           |          |         |         |
|            |           |          |         |           |           |          |         |         |
|            |           |          |         |           |           |          |         |         |
|            |           |          |         |           |           |          |         |         |
|            |           |          |         |           |           |          |         |         |
|            |           |          |         |           |           |          |         |         |
|            |           |          |         |           |           |          |         |         |
|            |           |          |         |           |           |          |         |         |
|            |           |          |         |           |           |          |         |         |
|            |           |          |         |           |           |          |         |         |
|            |           |          |         |           |           |          |         |         |

- (7) Press measuring receiver **27.3 SPCL** keys, enter the offset frequency from table B1, and press the **MHz** key.
- (8) Press the GOLD (S) TUNED RF LEVEL, 39.9, SPCL, 3.7 SPCL, and 1.9 SPCL keys then press the LOG/LIN key for dBm units.
- (9) Note the power meter reading and record it as 'Power Meter Reading' in table B1 alongside the appropriate test frequency.
- (10) Note the measuring receiver reading and record it as 'Init dB' reading in table B1 alongside the appropriate test frequency.
  - (11) Press the TI BLUE (SHIFT) key, then the SET REF (ZERO) key.
- (12) Calculate the first cal point using the formula -40 + signal generator No.1 (No.2) output level Init dB reading. (Example -40 dBm + (6 dBm) (-1 dBm) = -33 dBm). Record this value, as 'First Cal Point' in table B1 alongside the appropriate test frequency.
- (13) Set signal generator No. 1 to the level calculated in (12) above and press the **CALIBRATE** key.

- (14) Calculate the second cal point using the formula -80 + signal generator No. 1 output level -40 dBm to result of step (12). (Example -80 dBm + (6 dBm) (-1 dBm) = -73 dBm). Record this value, as 'Second Cal Point' in table B1 alongside the appropriate test frequency.
- (15) Set signal generator No. 1 to the level calculated in (14) above and press the **CALIBRATE** key.
  - (16) Set signal generator No. 1 to the initial level of +6 dBm.
- (17) Press **38.2** and **SPCL** keys and record the displayed value as 'First RF CAL FAC' in table B1 alongside the appropriate test frequency.
- (18) Press **38.3** and **SPCL** keys and record the displayed value as 'Second RF CAL FAC' in table B1 alongside the appropriate test frequency.
- (19) Press **38.4** and **SPCL** keys and record the displayed value as 'Set Ref CAL FAC' in table B1 alongside the appropriate test frequency.
  - (20) Repeat steps (3) through (19) for each of the test frequencies in table B1.
  - (21) Press the FREQ and BLUE (SHIFT) AUTO TUNING keys.
  - (22) Set signal generator No. 1 to appropriate test frequency listed in table B1.
  - (23) Press the GOLD(S) TUNED RF LEVEL, 26.1 and SPCL keys.

## **NOTE**

For frequencies below 1.3 GHz proceed to step (25) below.

- (24) Press **27.3 SPCL**, enter the appropriate offset frequency from table B1, and press the **MHz** key. (Ignore the displayed frequency reading.)
- (25) Set signal generator No. 2 for an output of +8 dBm and the appropriate offset frequency from table B1.
  - (26) Connect the attenuator at the INSERTION POINT as shown in figure 4.
- (27) Adjust signal generator No. 1 for a power meter indication as recorded in table B1 as 'Power Meter Reading'.
- (28) Press **39.2 SPCL** and enter the 'First RF Cal Fac' from table B1 for the appropriate frequency, and press the **BLUE** (**SHIFT**) % **CAL FACTOR** (**MHz**) keys.
- (29) Press **39.3 SPCL** and enter the 'Second RF Cal Fac' from table B1 for the appropriate frequency, and press the **BLUE** (SHIFT) % CAL FACTOR (MHz) keys.
- (30) Press **39.4 SPCL**, enter the 'Set Ref Cal Fac' from table B1 for the appropriate frequency, and press the **BLUE** (SHIFT) % CAL FACTOR (MHz) keys.
- (31) Measure and record receiver system indication. Measured attenuation will be within range and accuracies specified in appendix A for TI being calibrated.

- (32) Repeat (21) through (24) and (26) through (30) above for remaining test frequencies recorded in table B1 above.
- **b. Adjustments**. No adjustments can be made; however, a correction chart may be prepared listing actual receiver system indications at frequencies of interest.

### NOTE

Software package USATA PDMAT () can be used in place of steps **1a**(1) through **1a**(35) below, verifying that the TI meets or exceeds accuracies listed in appendix A. Copies of the software package are available from Commander, U. S. Army Aviation and Missile Command, ATTN: AMSAM-TMD-LW, Redstone Arsenal, AL 35898-5000.

## 1. Alternate Variable Attenuation Measurement (10 MHz to 18 GHz).

### a. Performance Check

## NOTE

When performing the following steps, if TI frequency range extends above and below 1.3 GHz, it will be necessary to perform two separate tests - one below and one above 1.3 GHz.

- (1) Zero and calibrate power meter and measuring receiver RF power, then connect equipment as shown in figure 4.
- (2) Record the 10 test frequencies selected in paragraph **7a** in to the test frequencies column of table C1.
- (3) Adjust signal generator No. 1 frequency controls to test frequency recorded in table C1 and adjust signal generator No. 1 RF output controls for +6 dBm.

### NOTE

Use adapters as needed.

### **NOTE**

Use waveguide to coaxial adapters when TI is waveguide.

## **NOTE**

Use  $50\Omega$ -to- $75\Omega$  or  $50\Omega$ -to- $93\Omega$  adapters when TI is  $75\Omega$  or  $93\Omega$ .

(4) If the AUTO TUNING indicator light is off, press the measuring receiver FREQ and BLUE (SHIFT) AUTO TUNING keys on the measuring receiver.

### **NOTE**

For frequencies below 1.3 GHz proceed to step (8) below.

### NOTE

For frequencies 1.3 GHz and above proceed to step (6) below. For frequencies above 1.3 GHZ, the offset frequency should be 120.53 MHz above that of signal generator No. 1.

(5) Calculate and record the proper offset frequency and record it as the 'Offset Frequency' in table C1 alongside the appropriate test frequency. Set signal generator No. 2 to produce a +8 dB output at offset frequency.

Table C1

|           |           | ъ       | I       | Tuble C1  |           | T' . D'  | α .        | a       |
|-----------|-----------|---------|---------|-----------|-----------|----------|------------|---------|
|           |           | Power   |         |           |           | First RF | Second     | Set ref |
| Test      | Offset    | meter   | Init dB | First     | Second    | cal fac  | RF cal fac | cal fac |
| frequency | frequency | reading | feeding | cal point | cal point | (%)      | (%)        | (%)     |
|           |           |         |         |           |           |          |            |         |
|           |           |         |         |           |           |          |            |         |
|           |           |         |         |           |           |          |            |         |
|           |           |         |         |           |           |          |            |         |
|           |           |         |         |           |           |          |            |         |
|           |           |         |         |           |           |          |            |         |
|           |           |         |         |           |           |          |            |         |
|           |           |         |         |           |           |          |            |         |
|           |           |         |         |           |           |          |            |         |
|           |           |         |         |           |           |          |            |         |
|           |           |         |         |           |           |          |            |         |
|           |           |         |         |           |           |          |            |         |
|           |           |         |         |           |           |          |            |         |
|           |           |         |         |           |           |          |            |         |
|           |           |         |         |           |           |          |            |         |
|           |           |         |         |           |           |          |            |         |
|           |           |         |         |           |           |          |            |         |
|           |           |         |         |           |           |          |            |         |
|           |           |         |         |           |           |          |            |         |
|           |           |         |         |           |           |          |            |         |
|           |           |         |         |           |           |          |            |         |
|           |           |         |         |           |           |          |            |         |
|           |           |         |         |           |           |          |            |         |
|           |           |         |         |           |           |          |            |         |
|           |           |         |         |           |           |          |            |         |

- (6) Press measuring receiver **27.3 SPCL** key, enter the offset frequency from table C1, and press the **MHz** key.
- (7) Press measuring receiver **RF POWER** key. Verify that the **RF** power mode has been properly calibrated, press **Log/Lin** key for a dB display, and press TI **RATIO** key.
- (8) Set the TI to 0 dB or minimum level and connect to the TI INSERTION POINT (fig. 4).
- (9) Verify that the measuring receiver indication is within the insertion loss specification for the appropriate TI as listed in appendix A.

- (10) Press the **RATIO** key to deactivate, then press the **GOLD** (S) **TUNED RF LEVEL**, **39.9 SPCL**, **3.7 SPCL**, and **1.9 SPCL** keys.
- (11) Note the power meter reading and record it as 'Power Meter Reading' in table C1 alongside the appropriate test frequency.
- (12) Note the measuring receiver reading and record it as 'Init dB' reading in table C1 alongside the appropriate test frequency.
  - (13) Press the TI BLUE (SHIFT) key and then the SET REF (ZERO) key.
- (14) Calculate the first cal point using the formula -40 + signal generator No. 1 output level –Init dB reading. (Example -40 dBm + (6 dBm) (-3 dBm) = -31 dBm). Record this value, as 'First Cal Point' in table C1 alongside the appropriate test frequency.
- (15) Set signal generator No. 1 to the level calculated in (14) above and press the **CALIBRATE** key.
- (16) Calculate the second cal point using the formula -80 + signal generator No.1 (No.2) output level -40 dBm to result of step (14). (Example -80 dBm + (6 dBm) (-3 dBm) = -71 dBm). Record this value, as 'Second Cal Point' in table C1 alongside the appropriate test frequency.
- (17) Set signal generator No. 1 to the level calculated in (16) above and press the **CALIBRATE** key.
  - (18) Set signal generator No. 1 to the initial level of +6 dBm.
- (19) Press **38.2** and **SPCL** keys and record the displayed value as 'First RF CAL FAC' in table C1 alongside the appropriate test frequency.
- (20) Press **38.3** and **SPCL** keys and record the displayed value as 'Second RF CAL FAC' in table C1 alongside the appropriate test frequency.
- (21) Press **38.4** and **SPCL** keys and record the displayed value as 'Set Ref CAL FAC' in table C1 alongside the appropriate test frequency.
- (22) Remove TI from setup and repeat steps (4) through (21) for each of the test frequencies in table C1.
  - (23) Press the FREQ and BLUE (SHIFT) AUTO TUNING keys.
  - (24) Set signal generator No. 1 to appropriate test frequency listed in table C1.

## **NOTE**

For frequencies below 1.3 GHz proceed to step (27) below.

- (25) Press **27.3 SPCL**, enter the appropriate offset frequency from table C1, and press the **MHz** key. (Ignore the displayed frequency reading.)
- (26) Set signal generator No. 2 for an output of +8 dBm and the appropriate offset frequency from table C1.
  - (27) Press the GOLD(S) and TUNED RF LEVEL, 26.1 and SPCL keys.

- (28) Adjust signal generator No. 1 for a power meter indication as recorded in table C1 as 'Power Meter Reading.'
- (29) Press **39.2 SPCL** and enter the First RF Cal Fac from table C1 for the appropriate frequency, and press the **BLUE** (SHIFT) % CAL FACTOR (MHz) keys.
- (30) Press **39.3 SPCL** and enter the Second RF Cal Fac from table C1 for the appropriate frequency, and press the **BLUE** (SHIFT) % CAL FACTOR (MHz) keys.
- (31) Press **39.4 SPCL** and enter the Set Ref Cal Fac from table C1 for the appropriate frequency, and press the **BLUE** (SHIFT) % **CAL FACTOR** (MHz) keys.
- (32) Increase TI attenuation setting in one step increments (or one cardinal point as desired.)
- (33) Measure and record receiver system indication. Measured attenuation will be within range and accuracies specified in appendix A for TI being calibrated.
  - (34) Repeat (32) and (33) above for remaining TI step increments.
- (35) Repeat (23) through (34) above for remaining test frequencies recorded in table C1 above.
- **b.** Adjustments. No adjustments can be made; however, a correction chart may be prepared listing actual receiver system indications at frequencies of interest.

By Order of the Secretary of the Army:

ERIC K. SHINSEKI General, United States Army Chief of Staff

OFFICIAL:

Jul B Hul JOEL B. HUDSON Administrative Assistant to the Secretary of the Army

0307704

## Distribution:

To be distributed in accordance with IDN 342070, requirements for calibration procedure TB 9-4931-523-35.

### THESE ARE THE INSTRUCTIONS FOR SENDING AN ELECTRONIC 2028

The following format must be used if submitting an electronic 2028. The subject line must be exactly the same and all fields must be included; however, only the following fields are mandatory: 1, 3, 4, 5, 6, 7, 8, 9, 10, 13, 15, 16, 17, and 27.

From: "Whomever" whomever@avma27.army.mil

To: <u>2028@redstone.army.mil</u> Subject: DA Form 2028

From: Joe Smith
 Unit: Home

Address: 4300 Park
 City: Hometown

5. St: MO6. Zip: 77777

7. **Date Sent**: 19-Oct-93

8. **Pub No**: TB 9-6625-xxxx-35

9. **Pub Title**: Calibration Procedure for ...

10. Publication Date:

11. Change Number:

12. Submitted Rank: MSG13. Submitter Fname: Joe14. Submitter Mname: T

15. Submitter Lname: Smith

16. Submitter Phone: (123) 123-1234

17. **Problem**: 118. Page: 219. Paragraph: 320 Line: 4

21. NSN: 5
22. Reference: 6
23. Figure: 7

24. Table: 825. Item: 926. Total: 123

27: **Text**:

This is the text for the problem below line 27.

PIN: 050521-000